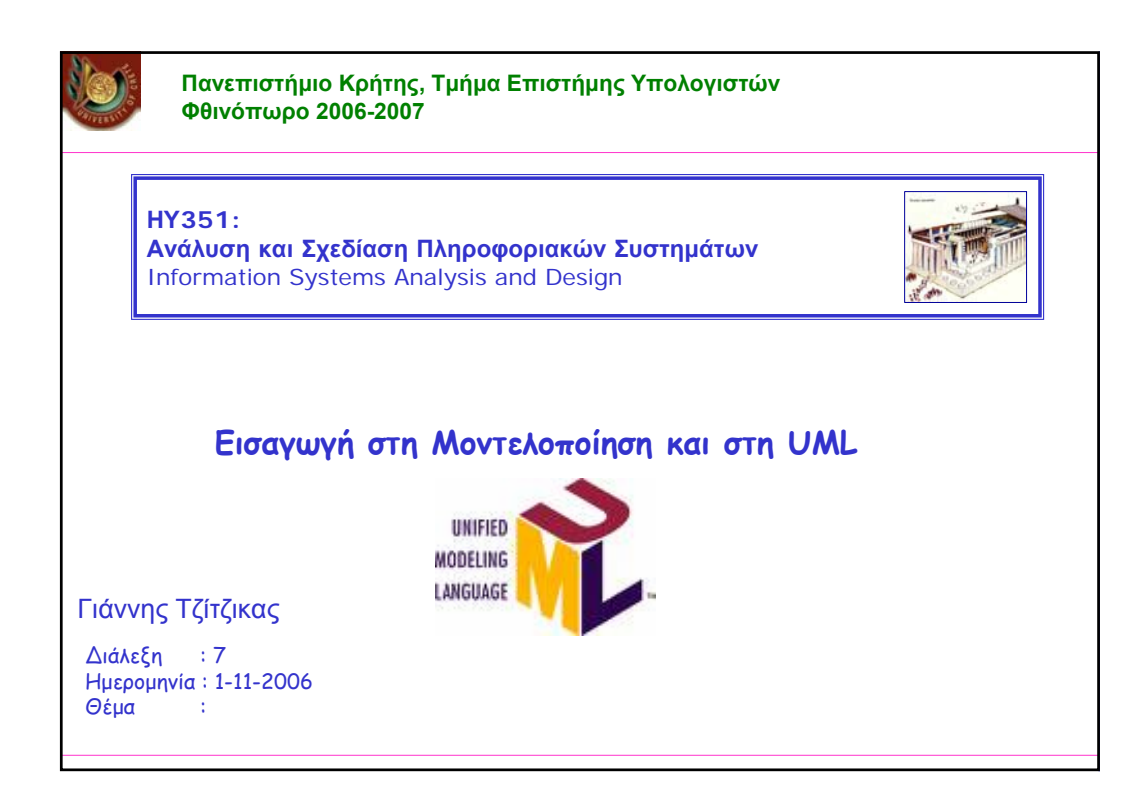

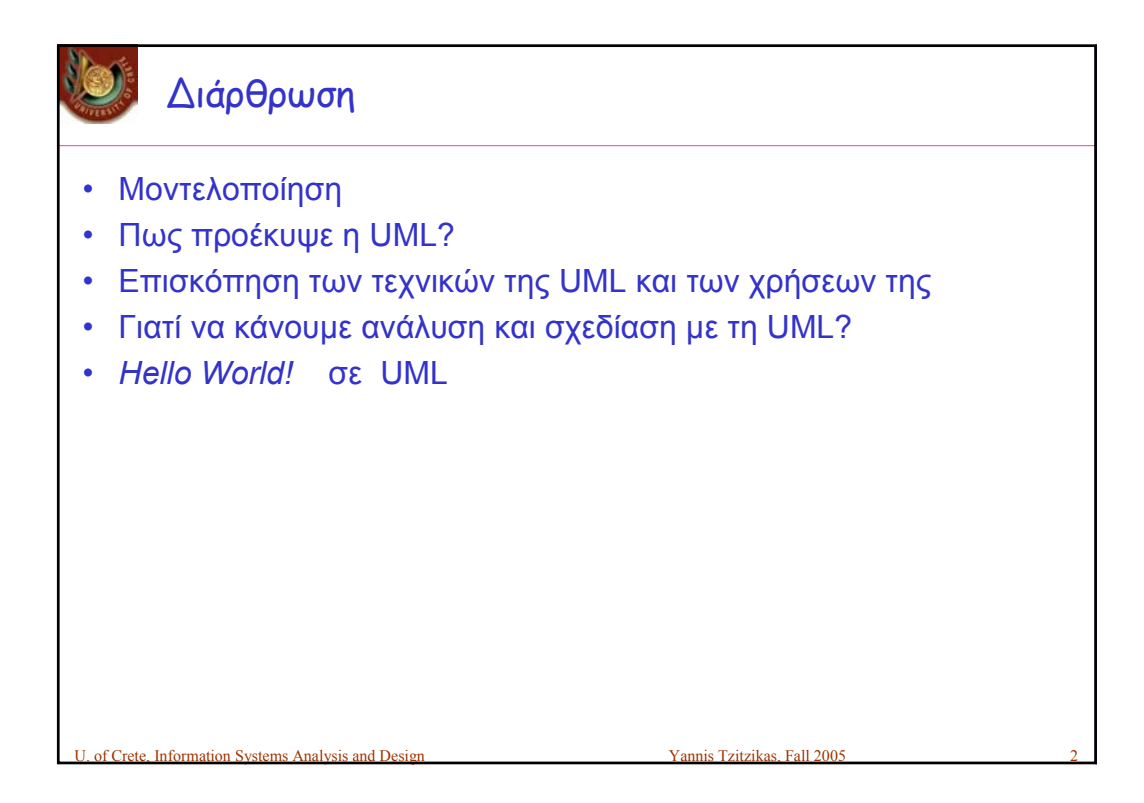

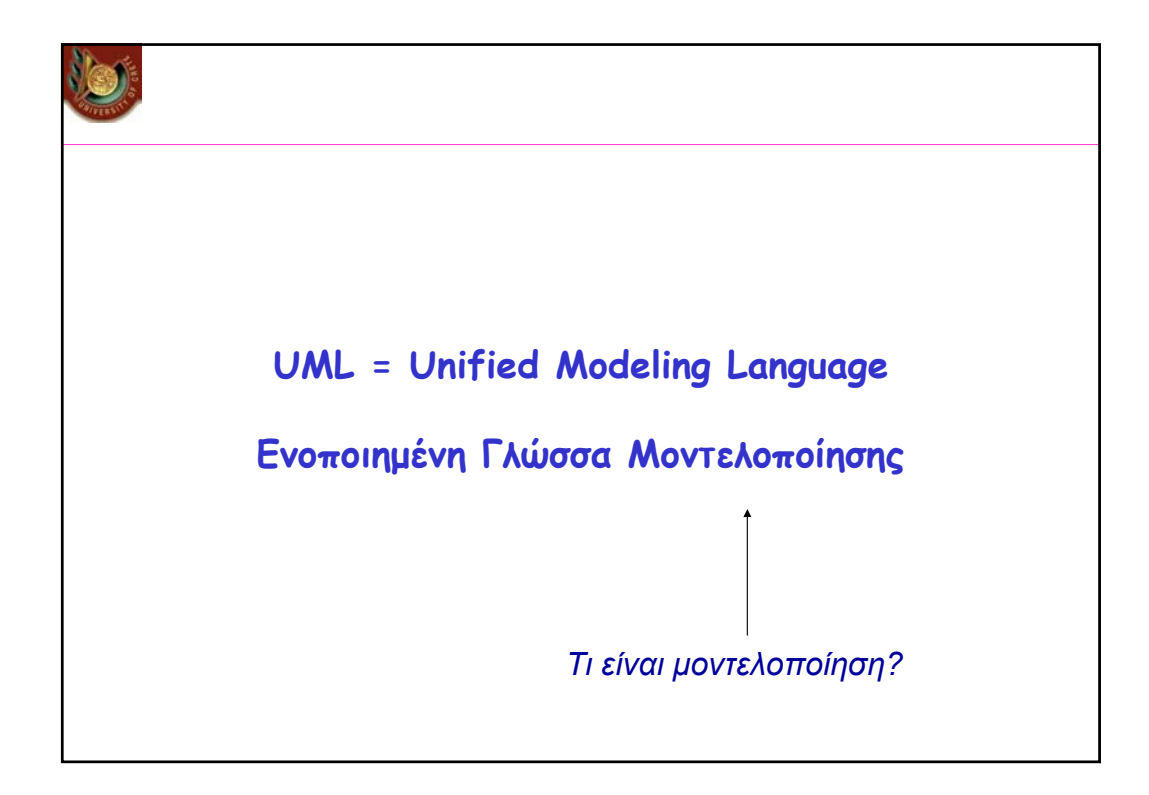

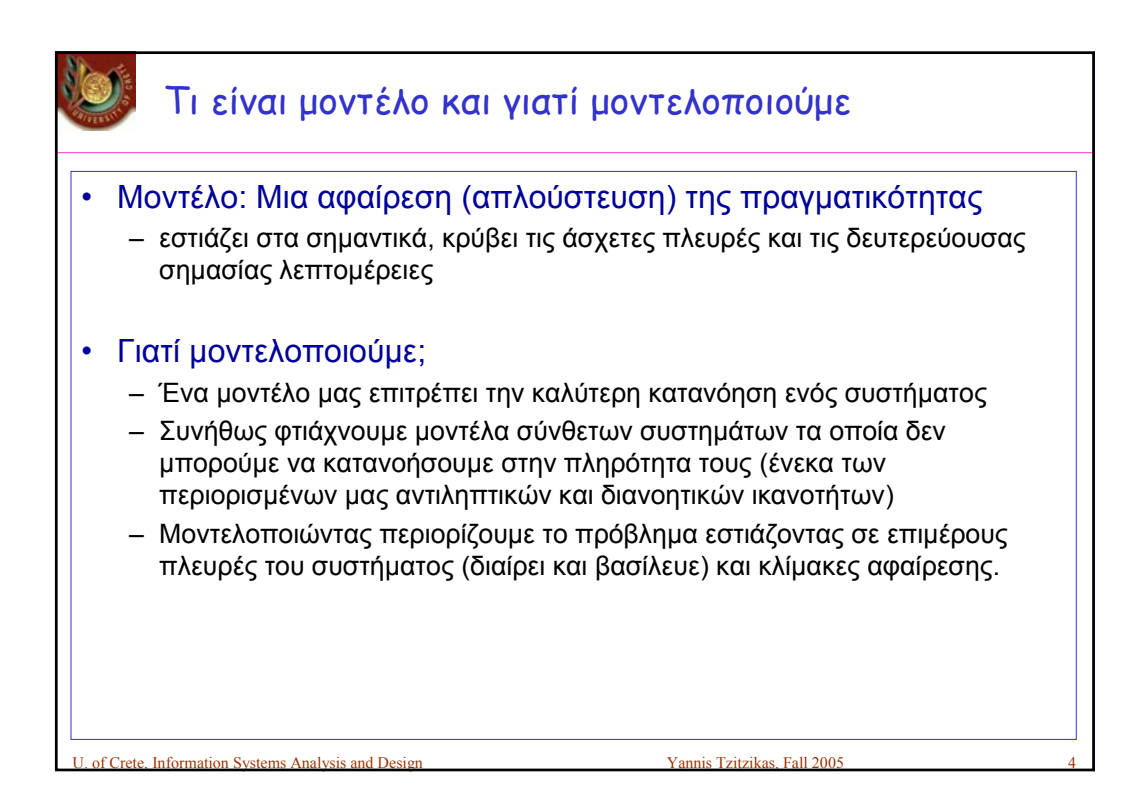

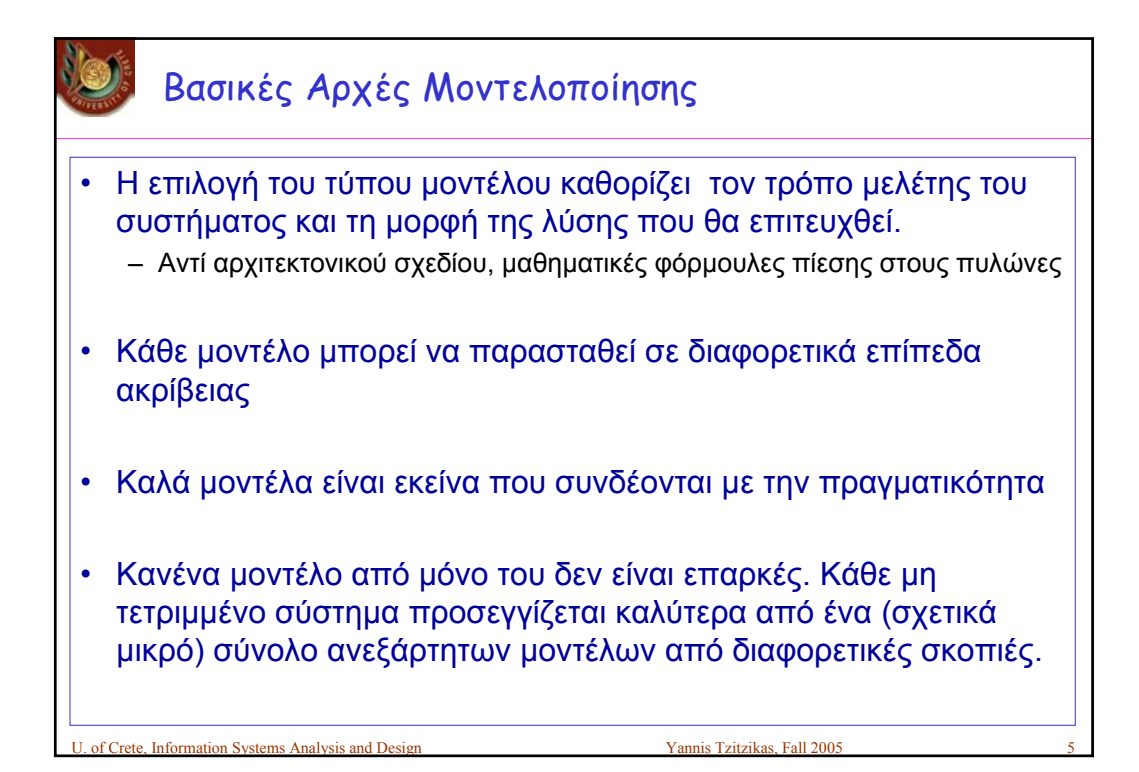

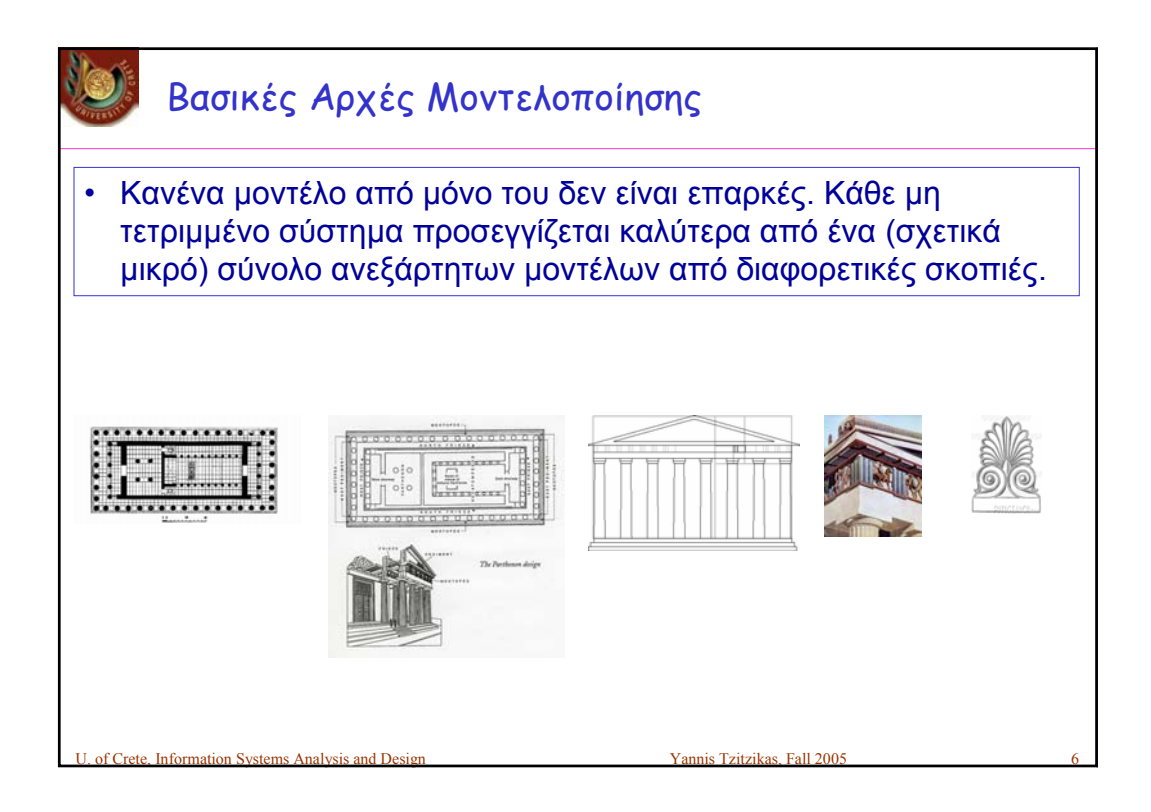

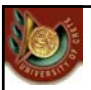

Μοντελοποίηση στην Ανάλυση και Σχεδίαση Πλ. Συστημάτων

Μοντελοποίηση στην Ανάλυση και Σχεδίαση Πλ. Συστ.:

- Βοηθά την **οπτικοποίηση** ενός (υπαρκτού ή προς κατασκευή) συστήματος
- Βοηθά την **προδιαγραφή** της δομής ή συμπεριφοράς ενός συστήματος
- Αποτελεί **οδηγό** για την κατασκευή ενός συστήματος
- **Τεκμηριώνει** τις αποφάσεις που έχουμε πάρει

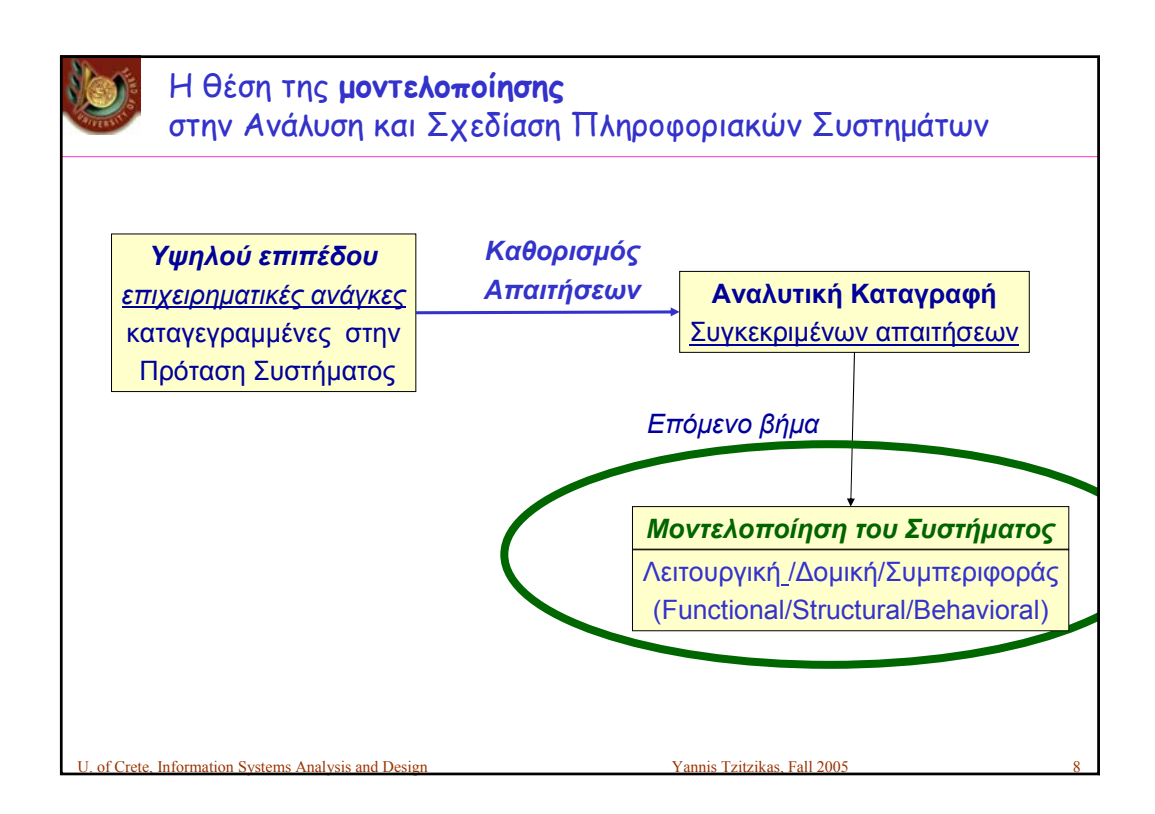

U. of Crete, Information Systems Analysis and Design Yannis Tzitzikas, Fall 2005 7

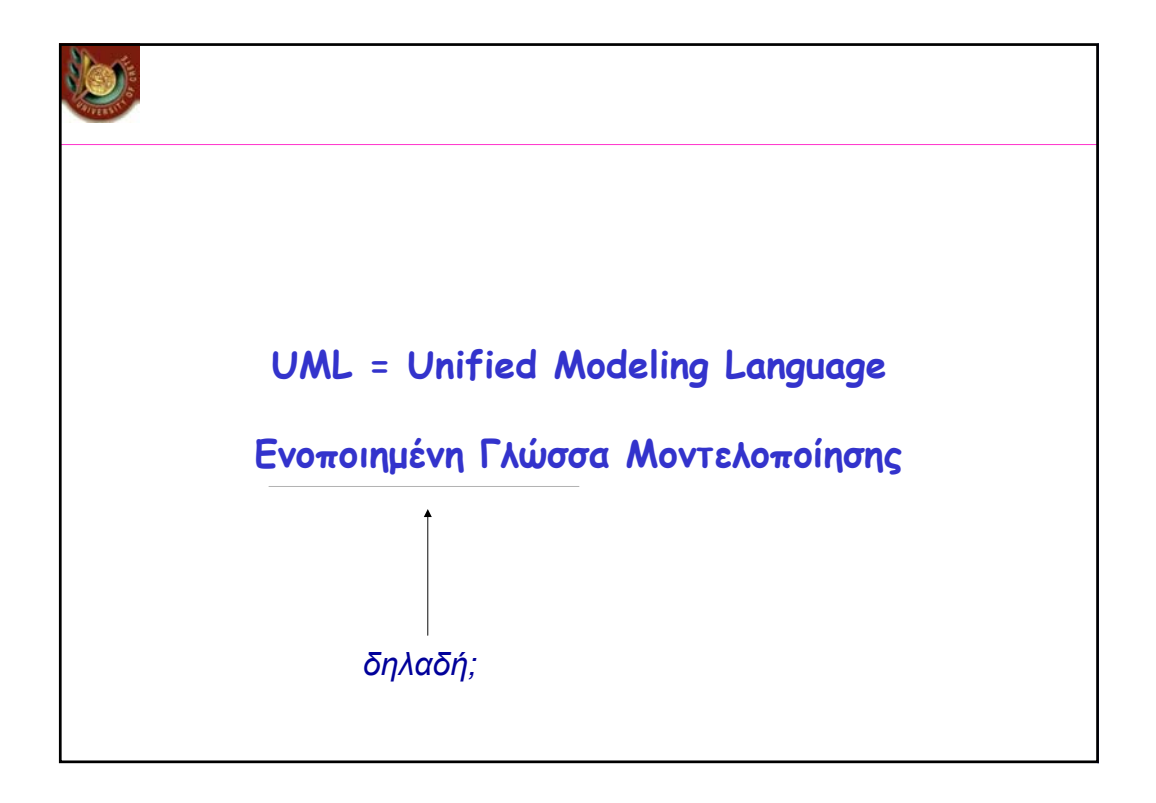

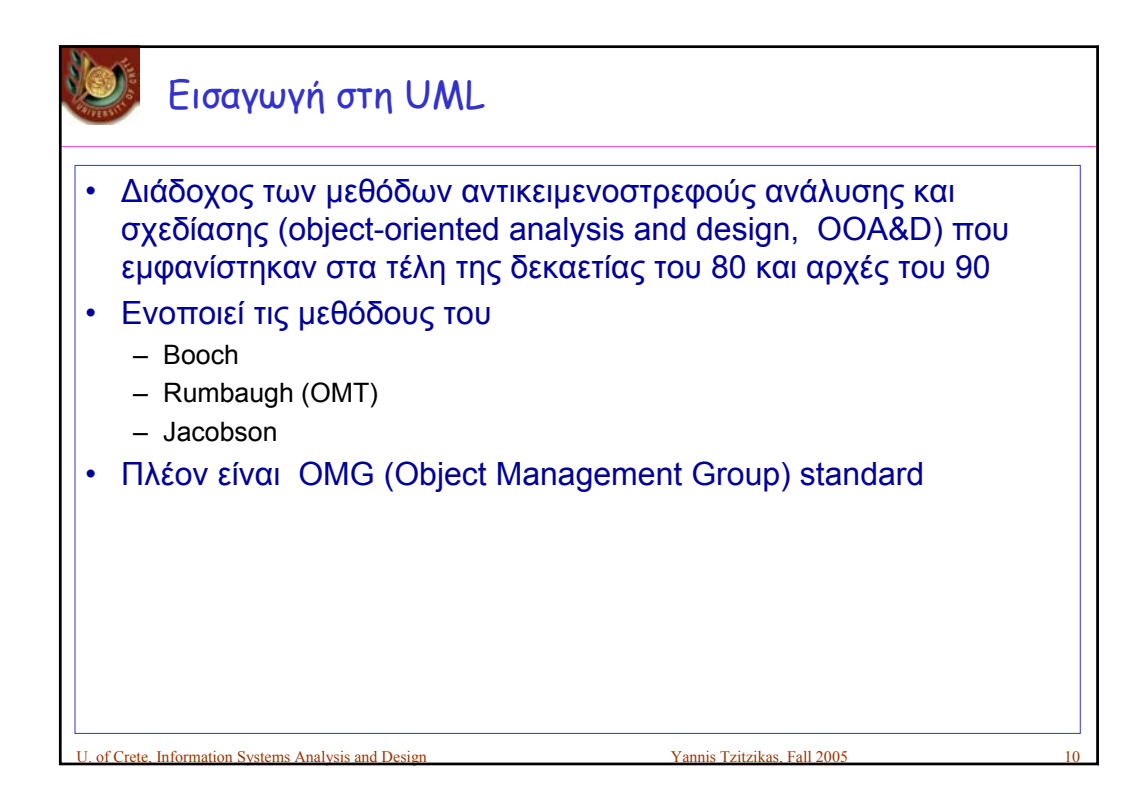

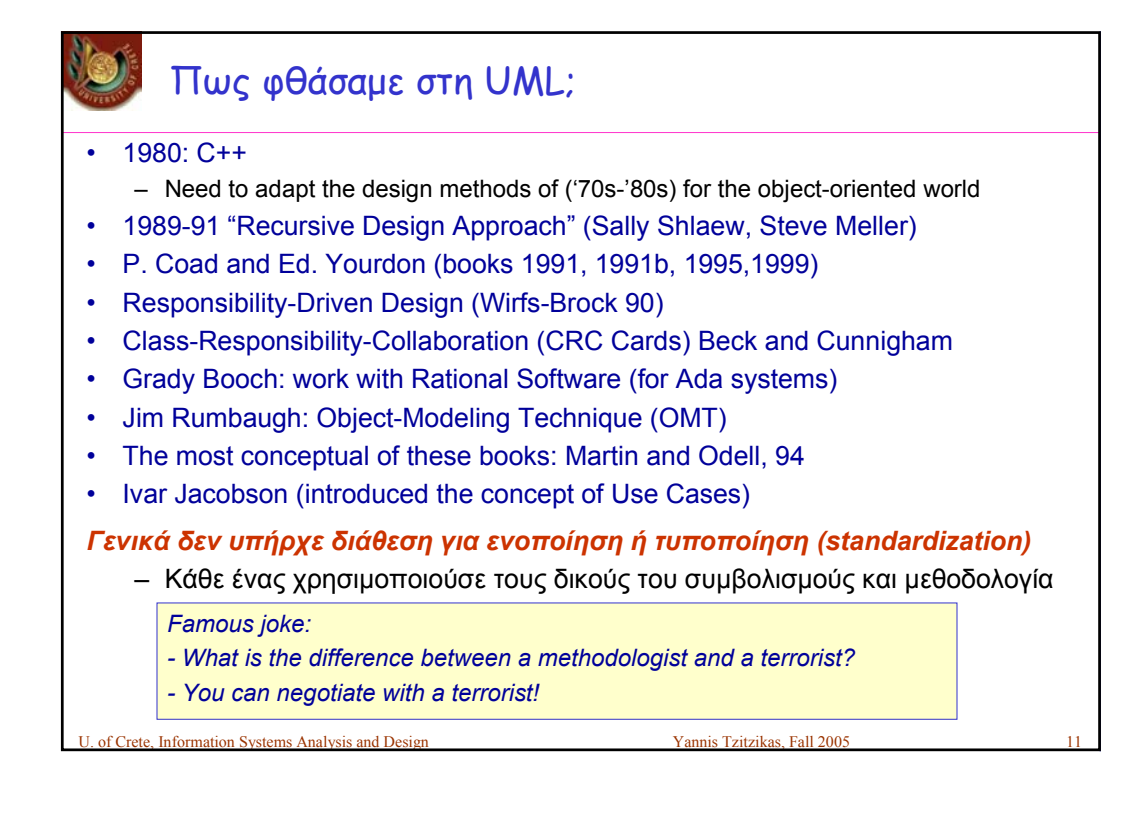

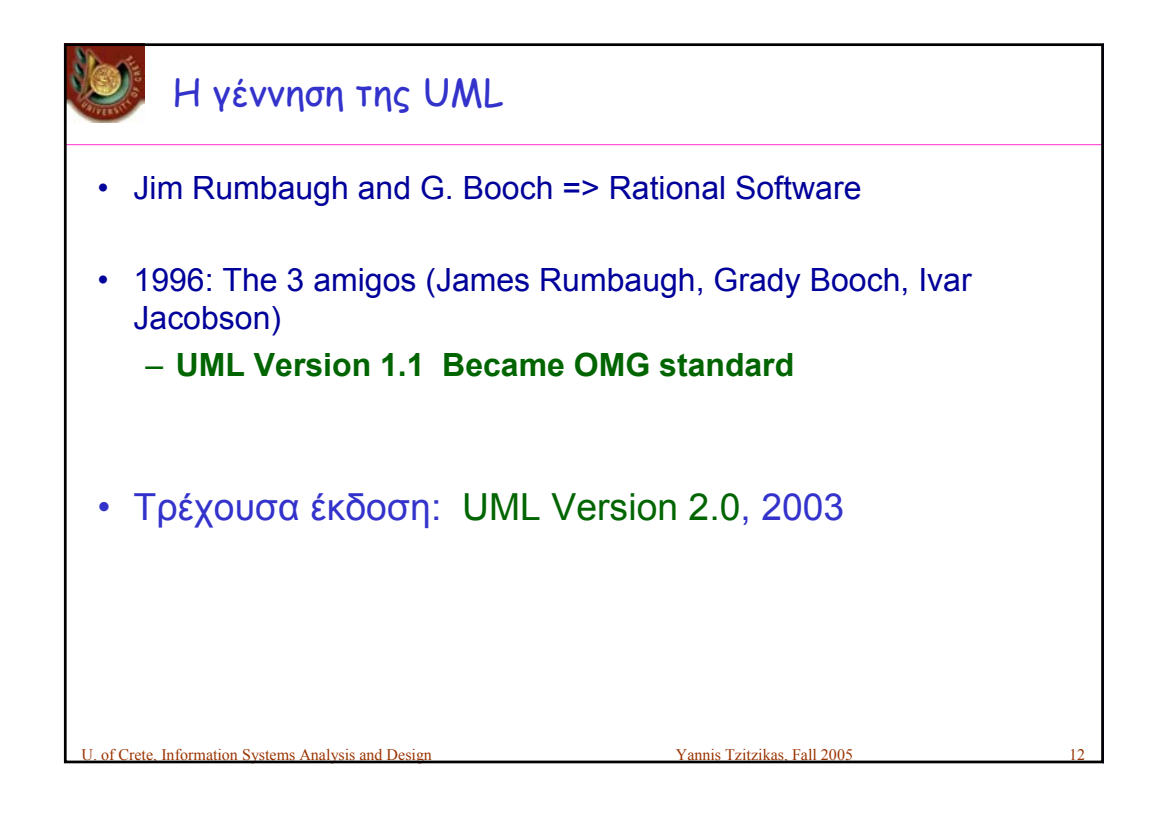

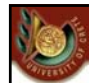

## Ο σκοπός της UML

Να ορίσει ένα κοινό λεξιλόγιο για τον αντικειμενοστρεφισμό και να προσφέρει διαγραμματικές τεχνικές ικανές να μοντελοποιήσουν οποιοδήποτε σύστημα από την ανάλυση έως και την υλοποίησή του.

Ο σκοπός της UML

Να ορίσει ένα κοινό λεξιλόγιο για τον αντικειμενοστρεφισμό και να προσφέρει διαγραμματικές τεχνικές ικανές να μοντελοποιήσουν οποιοδήποτε σύστημα από την ανάλυση έως και την υλοποίησή του.

U. of Crete, Information Systems Analysis and Design Yannis Tzitzikas, Fall 2005 13

Για να απαγκιστρωθούμε από την ορολογία και τις λεπτομέρειες της κάθε αντικειμενοστρεφούς γλώσσας (C++, Java, Eiffel, Smalltalk, C#, ή όποιας άλλης προκύψει στο μέλλον). Είναι χρήσιμο να έχουμε μια κοινή γλώσσα επικοινωνίας και σχεδιασμού αντικειμενοστρεφών συστημάτων.

U. of Crete, Information Systems Analysis and Design Yannis Tzitzikas, Fall 2005 14

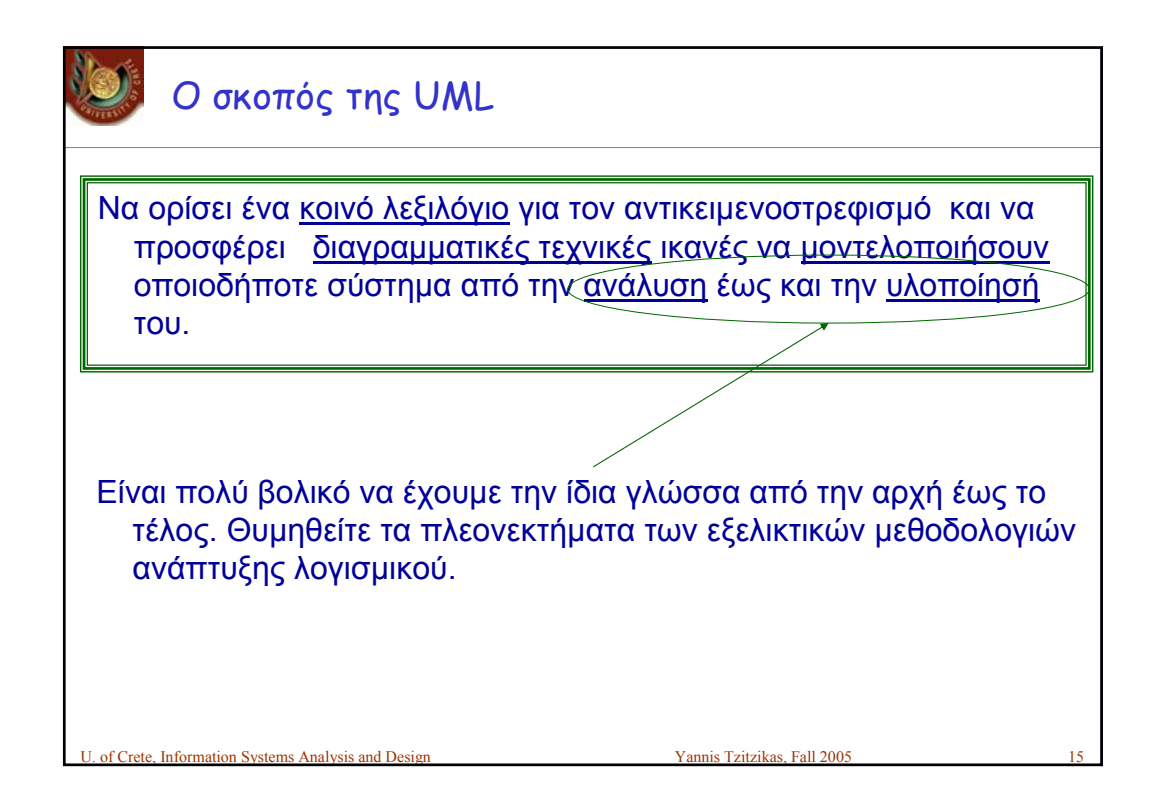

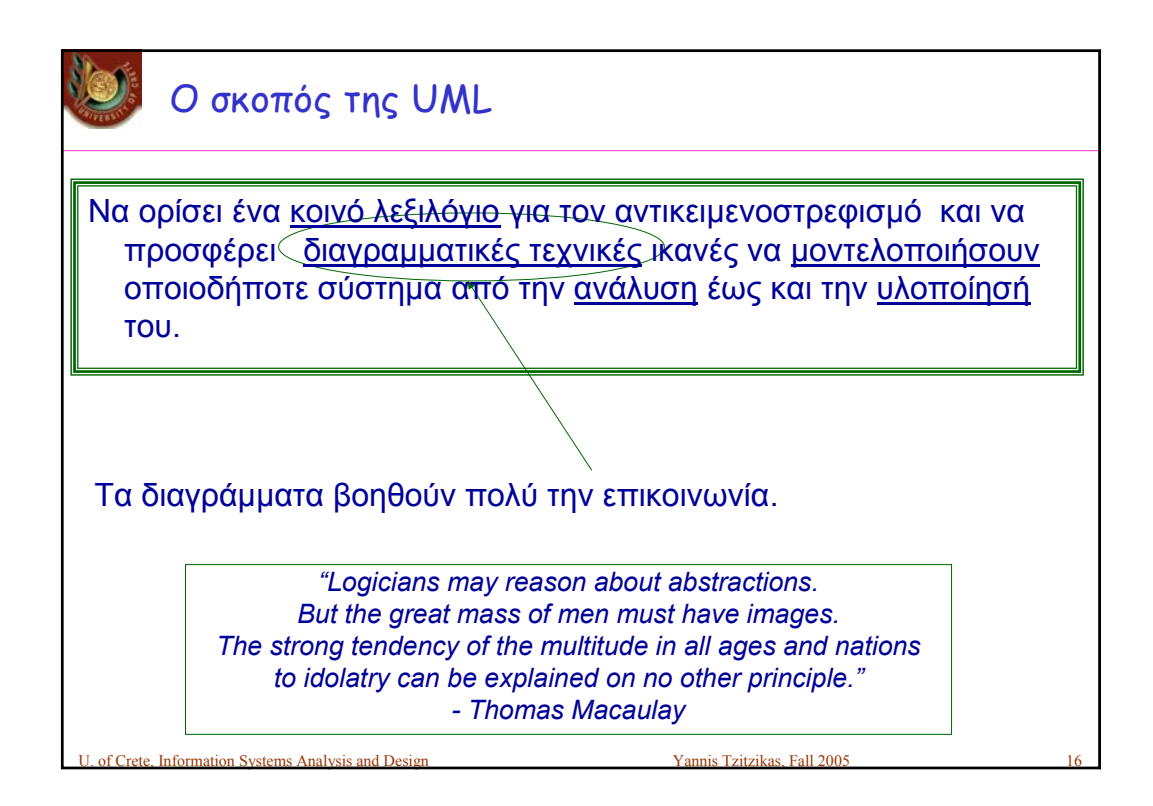

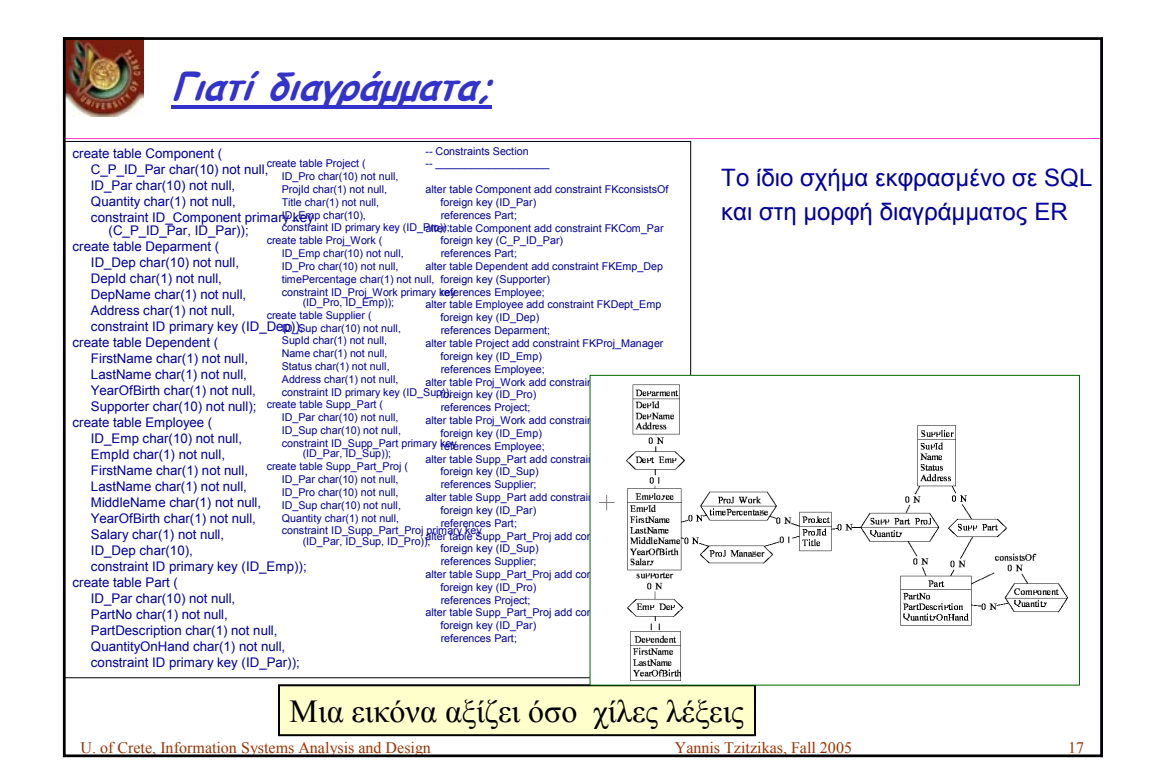

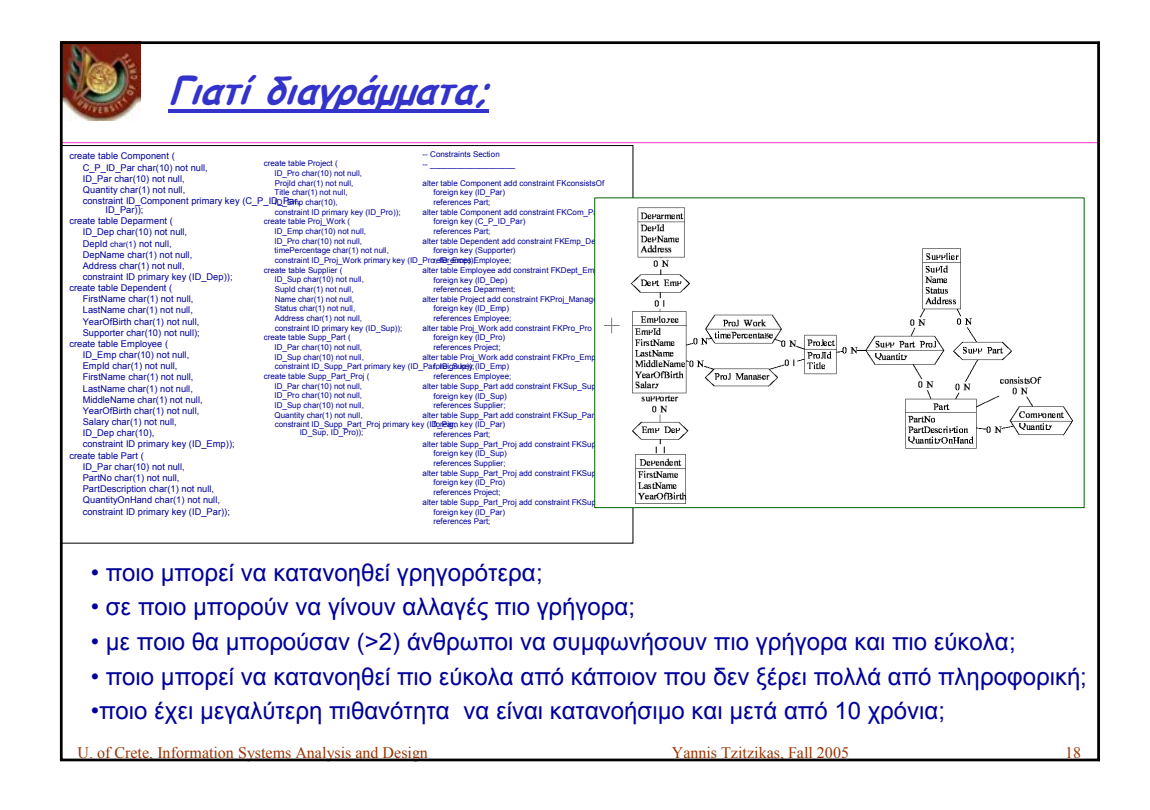

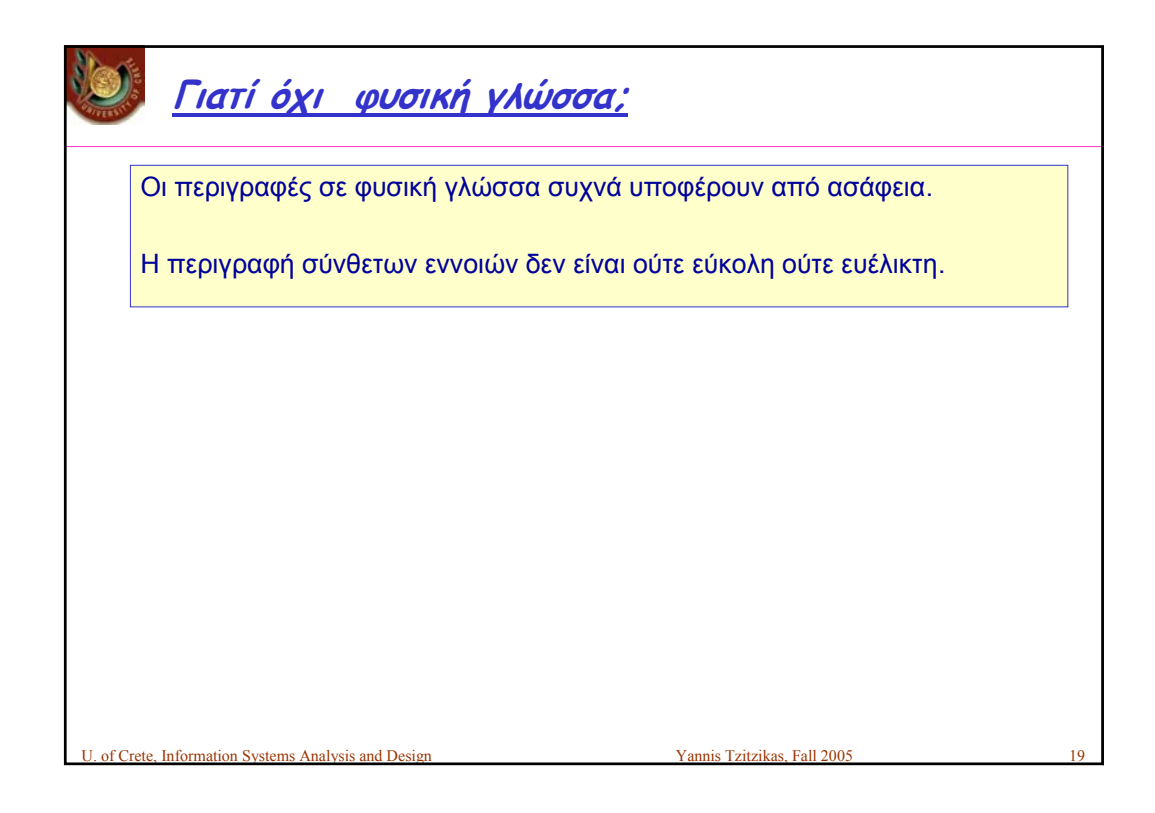

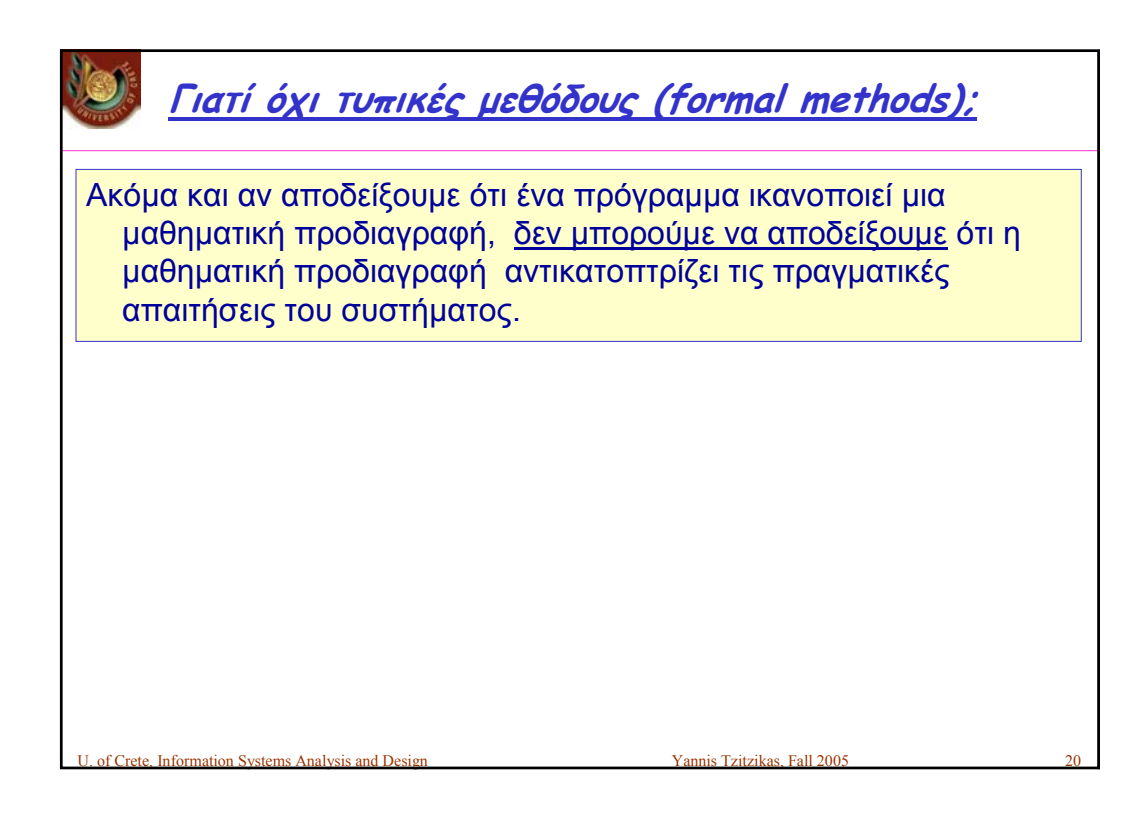

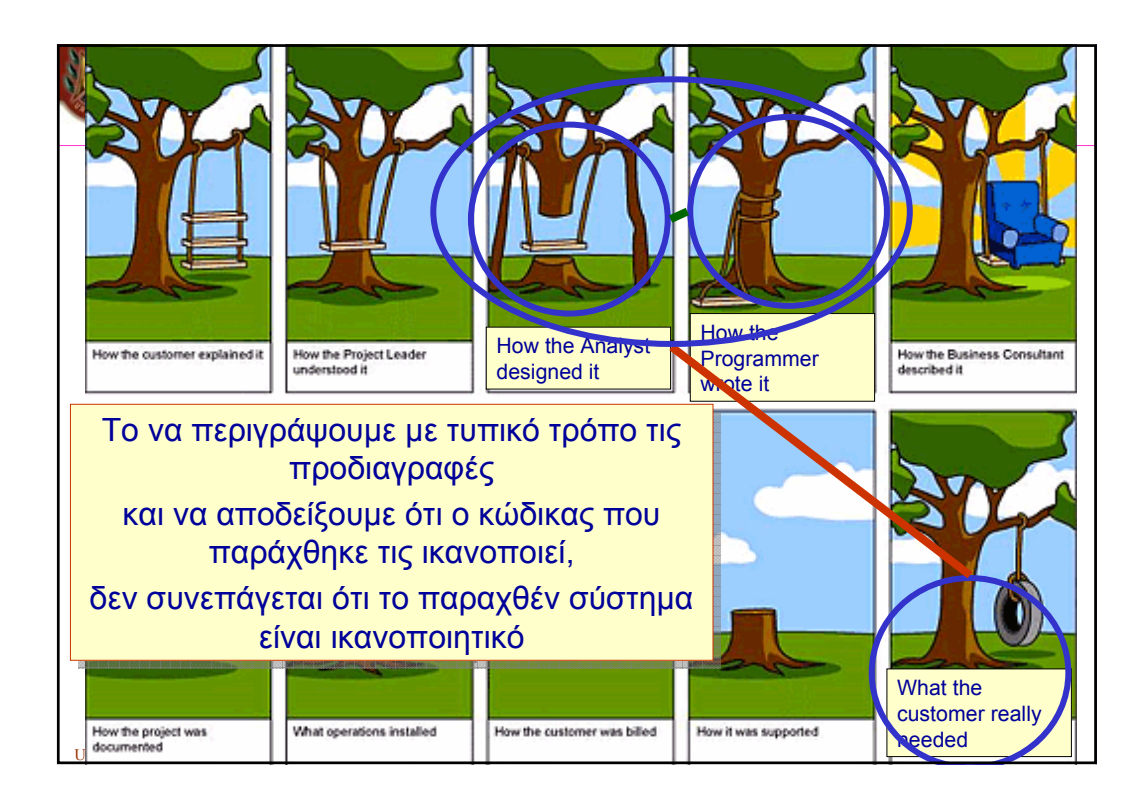

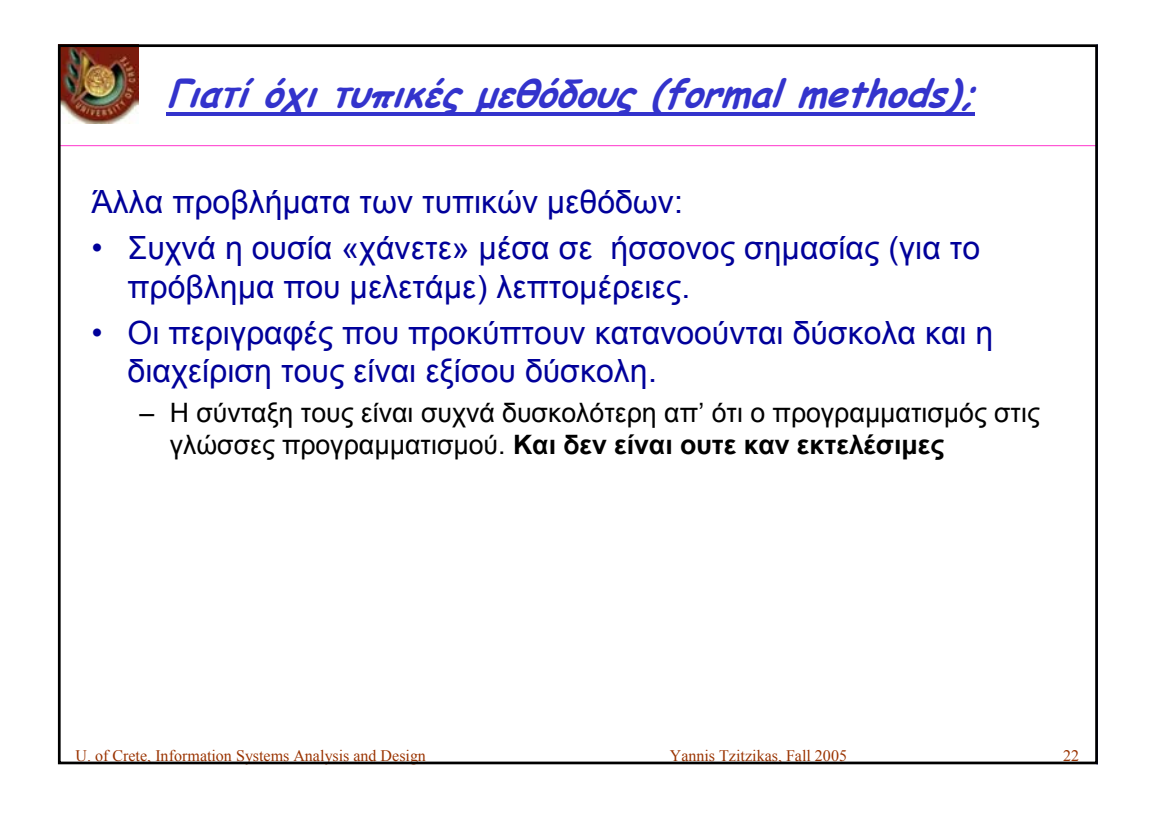

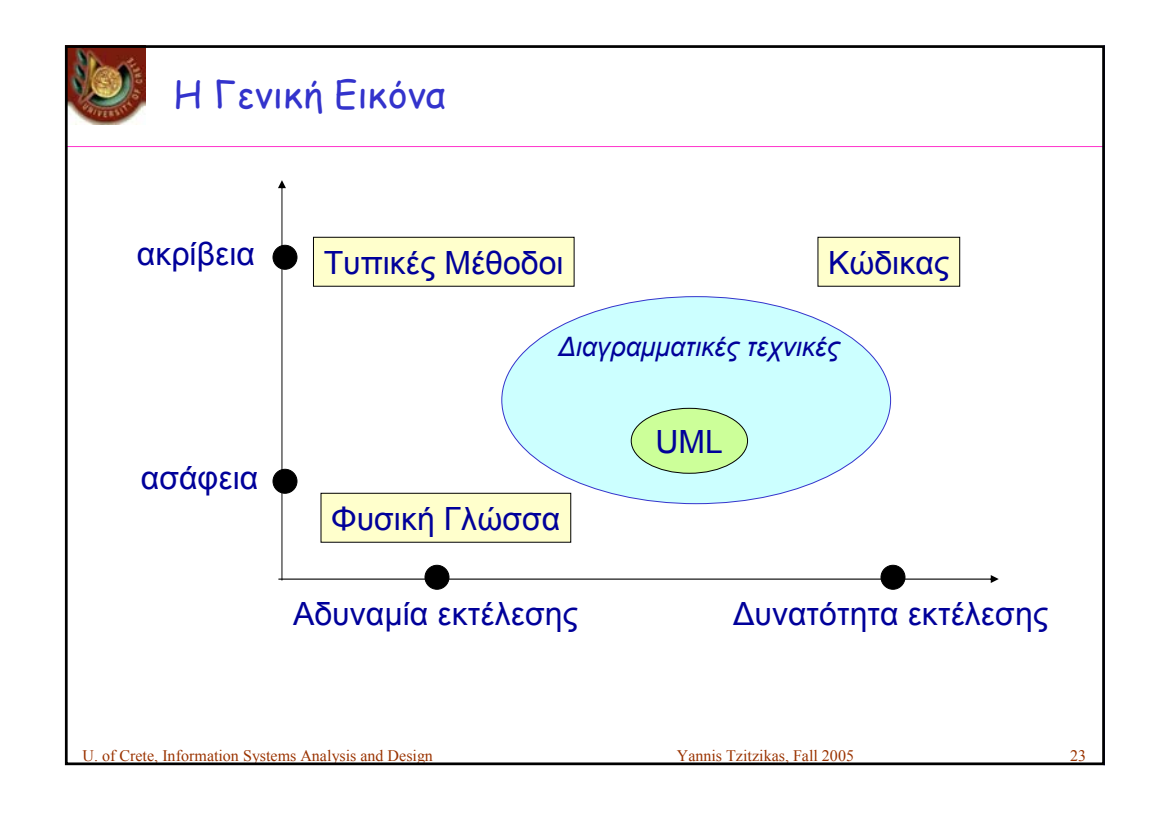

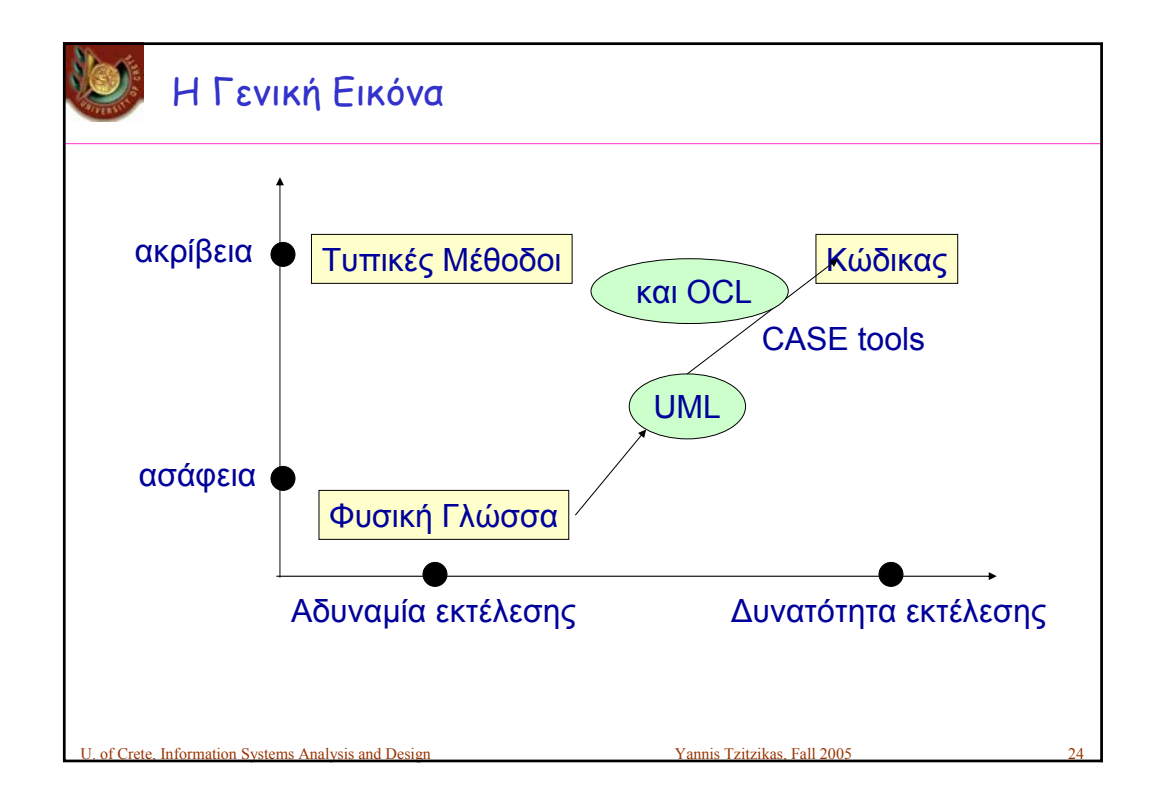

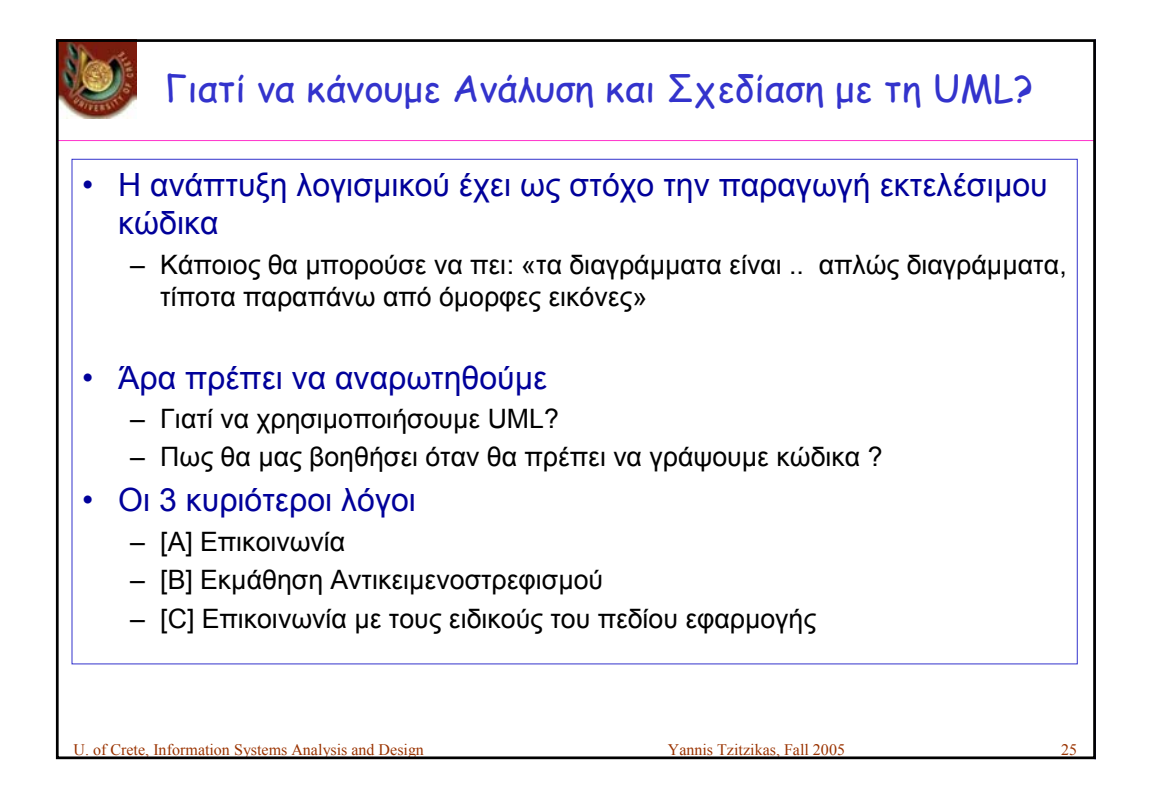

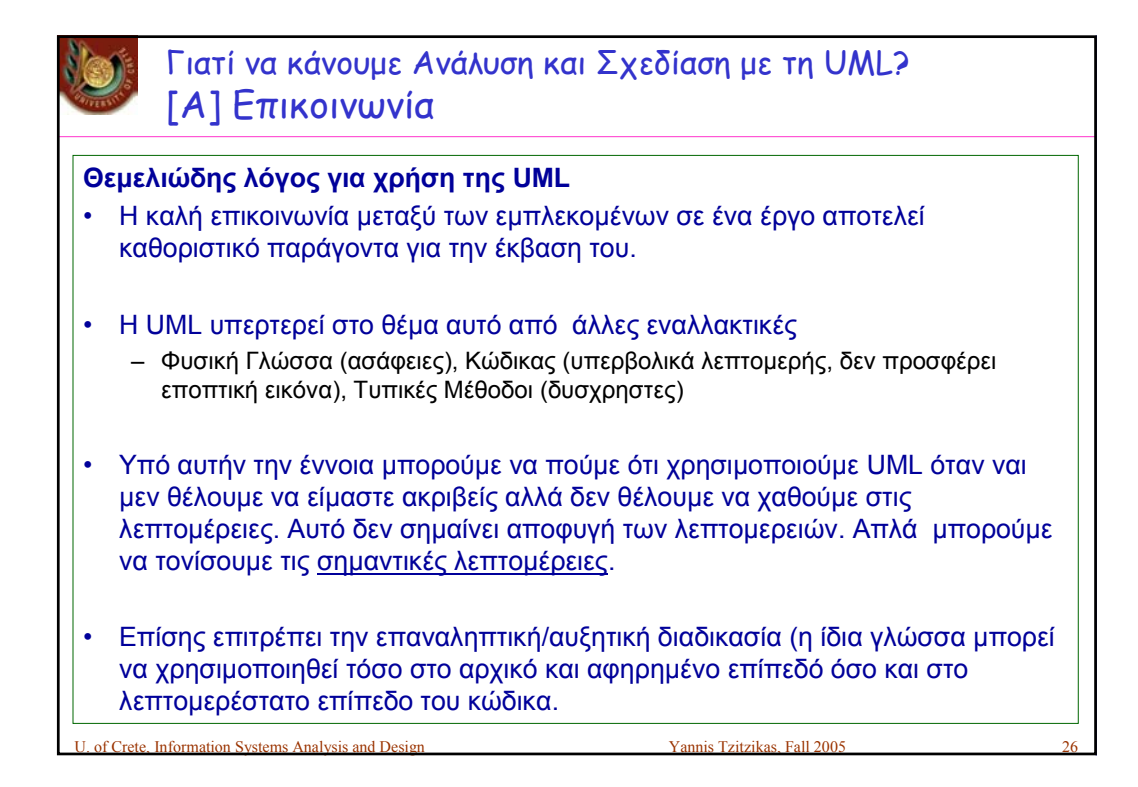

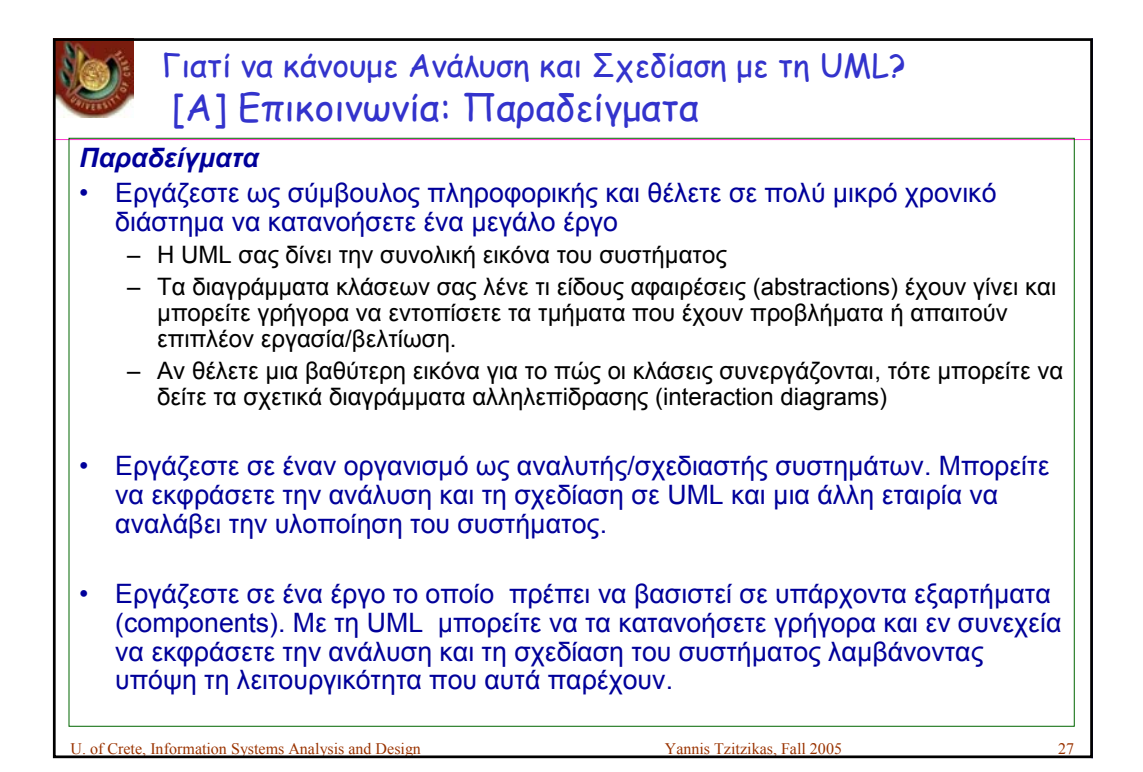

Γιατί να κάνουμε Ανάλυση και Σχεδίαση με τη UML? [A] Επικοινωνία: Παραδείγματα

Για τους ίδιους λόγους η UML είναι χρήσιμη και στα πλαίσια μιας ομάδας ανάπτυξης λογισμικού:

- Τα μέλη της ομάδας έχουν μια κοινή εικόνα (σημείο αναφοράς)
- Τα νέα μέλη της ομάδας μπαίνουν γρήγορα στο παιχνίδι

Information Systems Analysis and Desi

– Μειώνεται το ρίσκο από τις πιθανές αποχωρήσεις μελών από την ομάδα

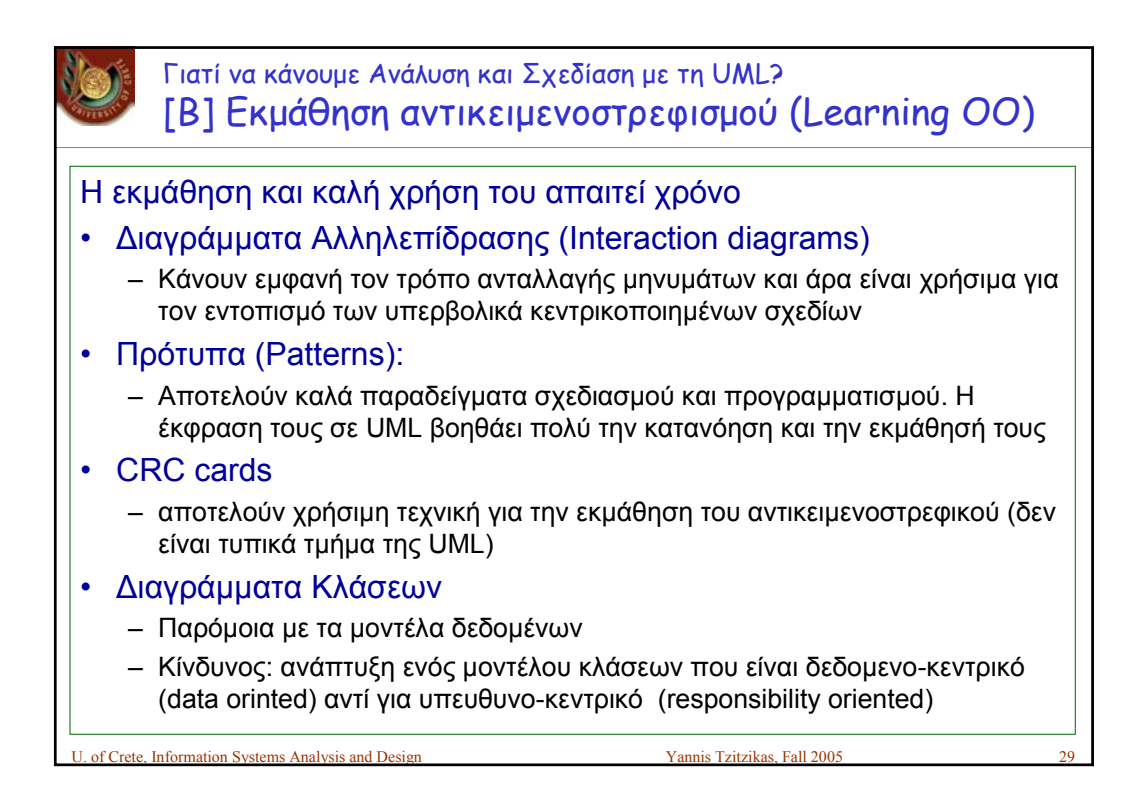

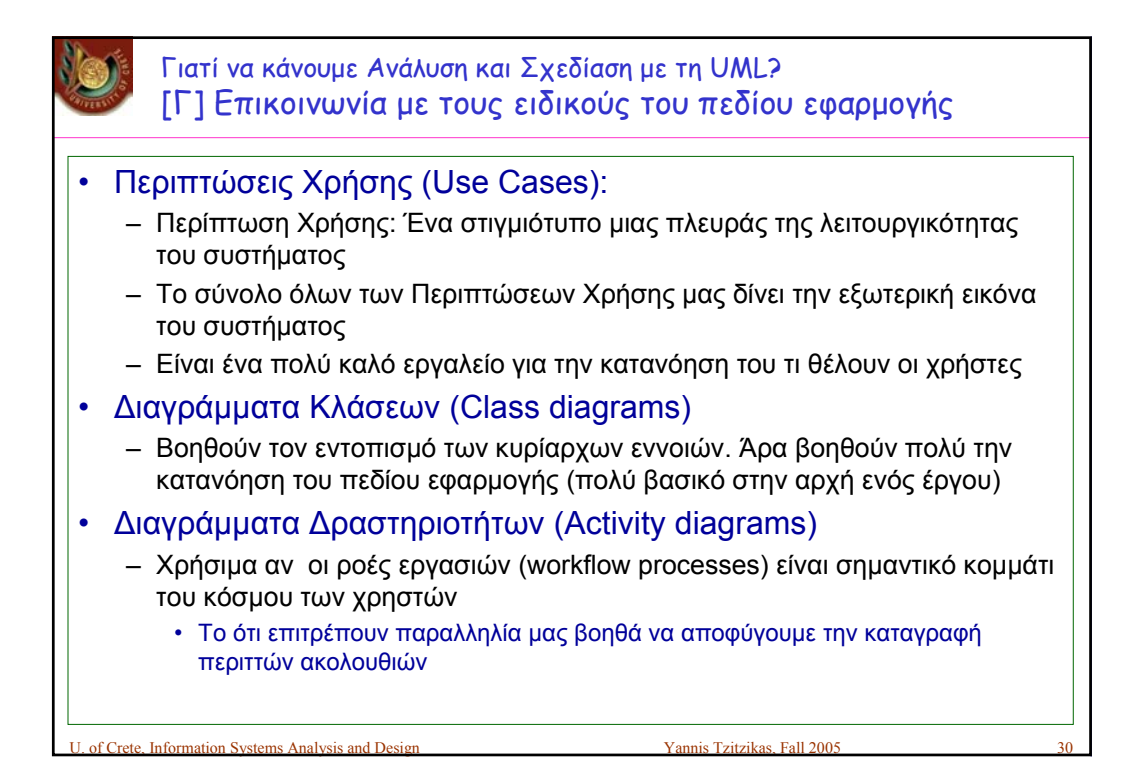

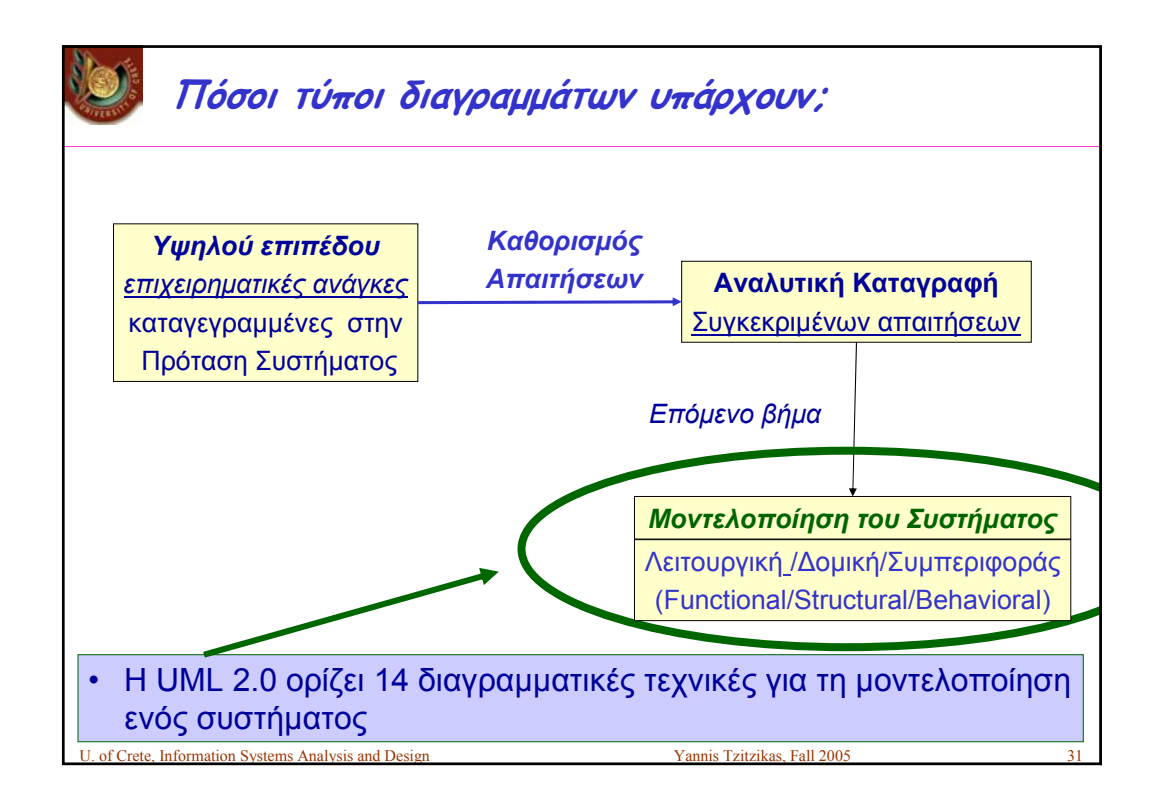

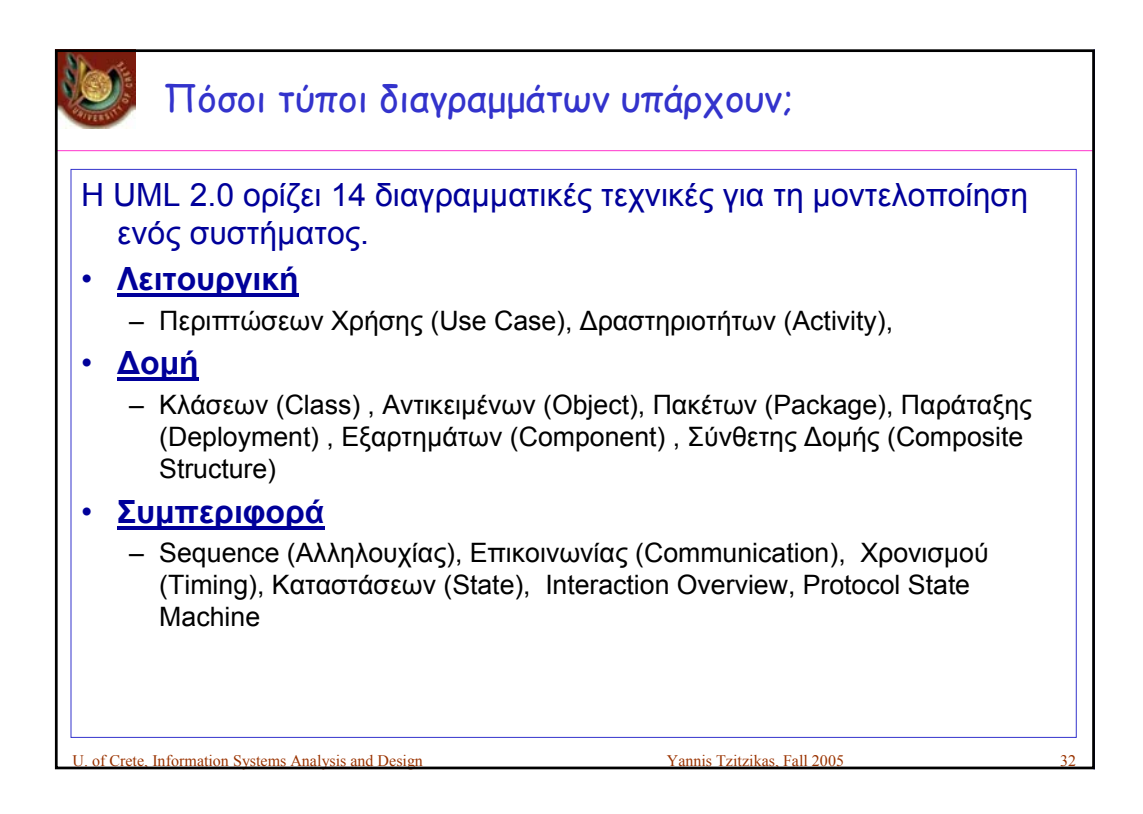

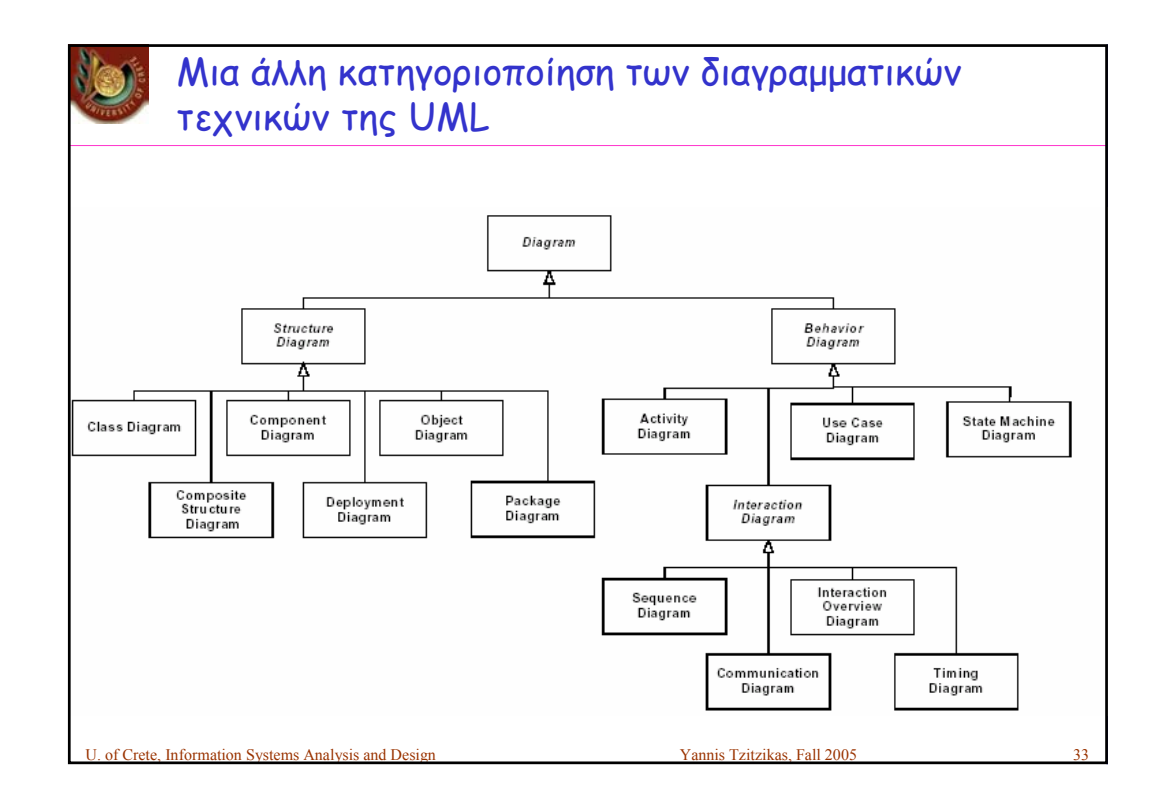

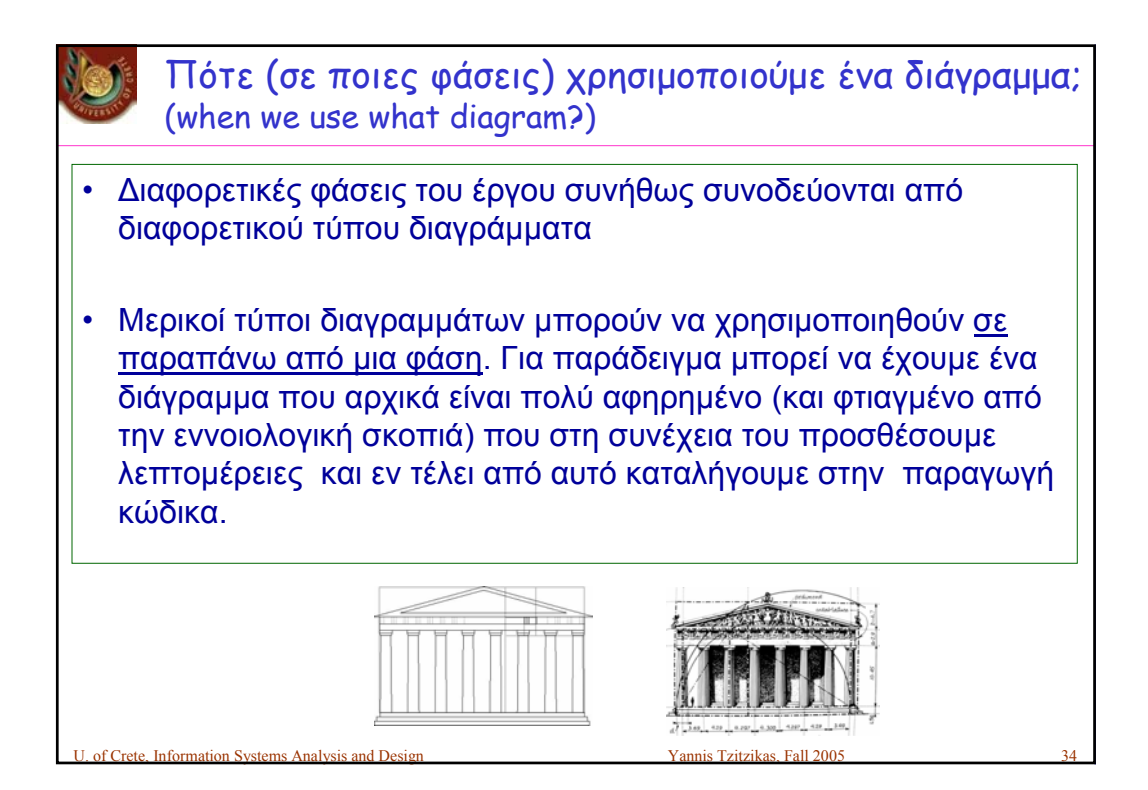

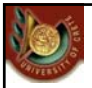

Πόσο αυστηρά πρέπει να ακολουθούμε τους κανόνες της γλώσσας μοντελοποίησης;

Εξαρτάται από το σκοπό:

- Αν θέλουμε από τα διαγράμματα να παράγουμε κώδικα αυτομάτως (μέσω ενός εργαλείου CASE), τότε πρέπει να είμαστε ακριβείς και να λάβουμε υπόψη τον τρόπο με τον οποίο το εργαλείο ερμηνεύει τα διαγράμματα της UML και παράγει κώδικα.
- Αν θέλουμε να χρησιμοποιήσουμε τα διαγράμματα μόνο για να επικοινωνήσουμε με άλλους, μπορούμε να είμαστε αρκετά χαλαροί και παρεκκλίνουμε.

U. of Crete, Information Systems Analysis and Design Yannis Tzitzikas, Fall 2005 35

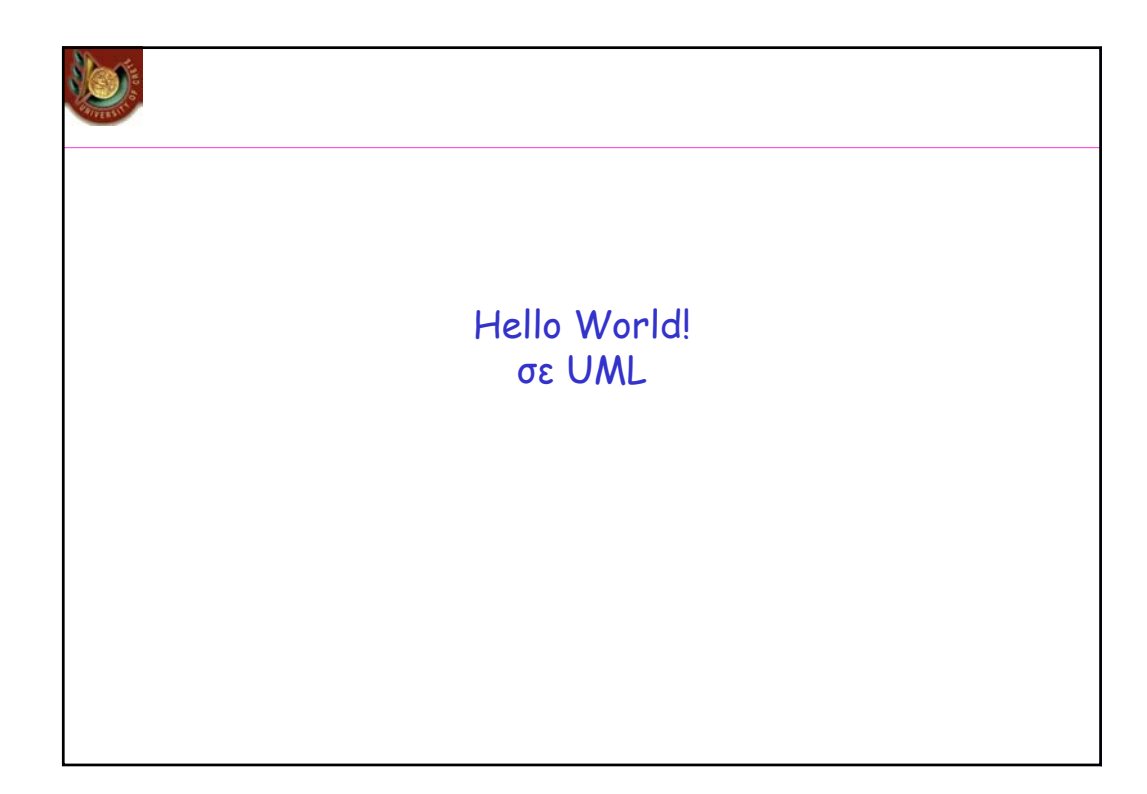

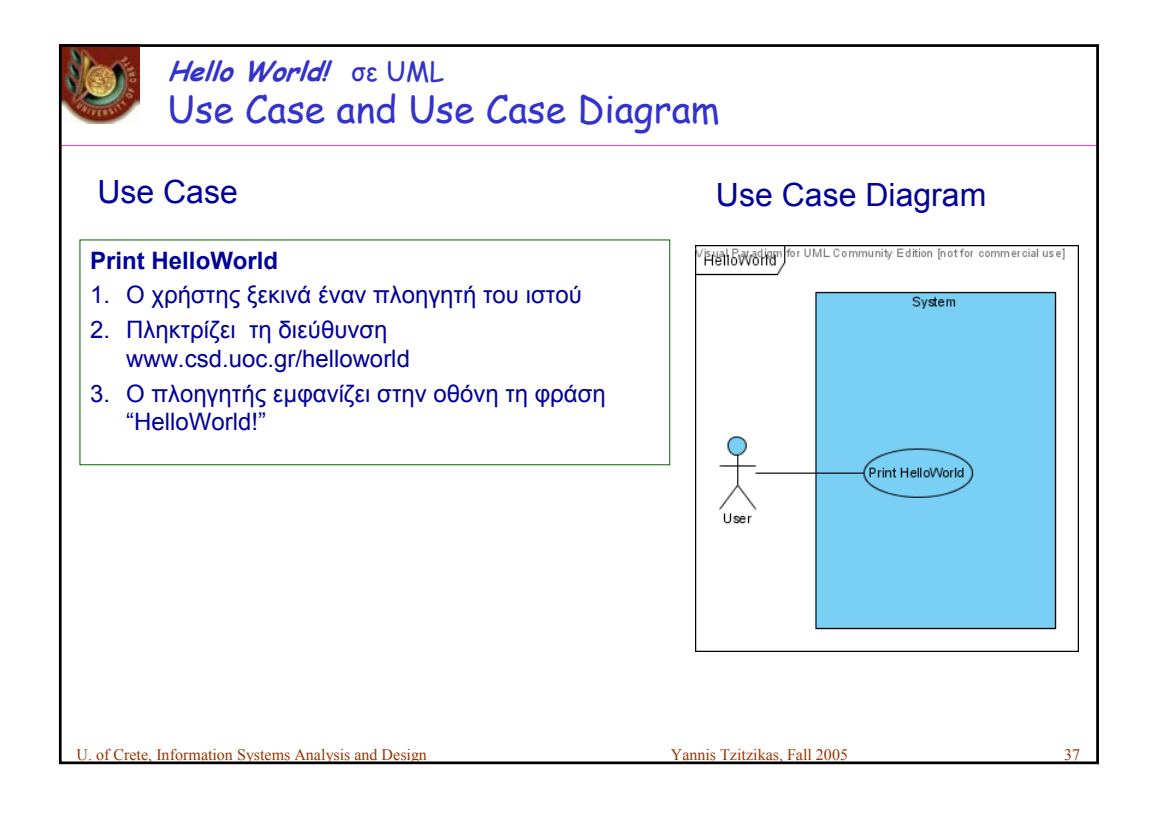

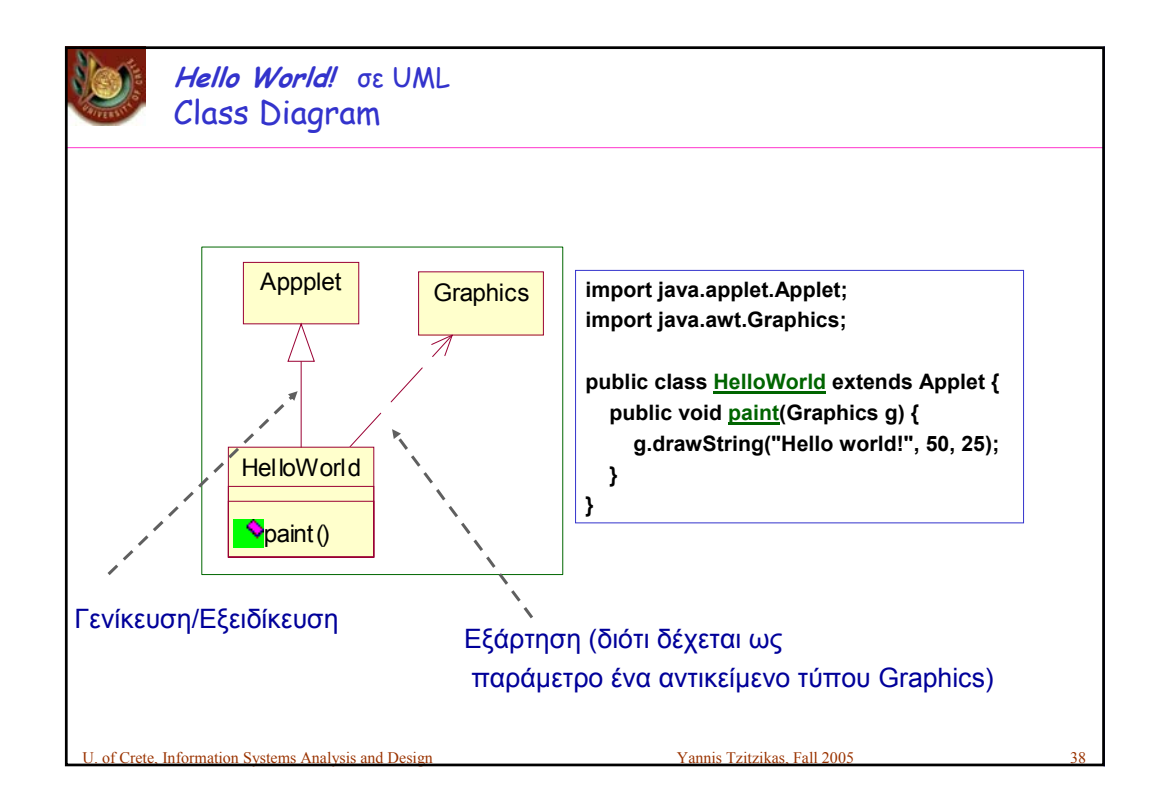

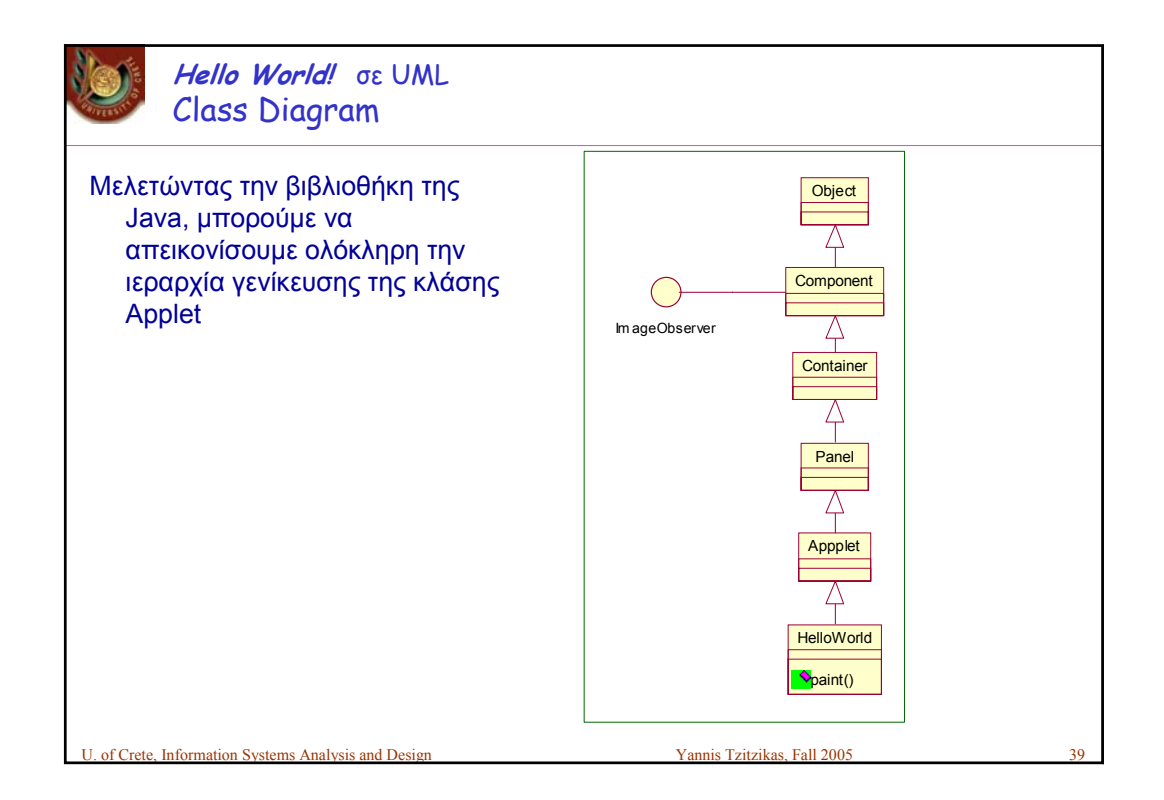

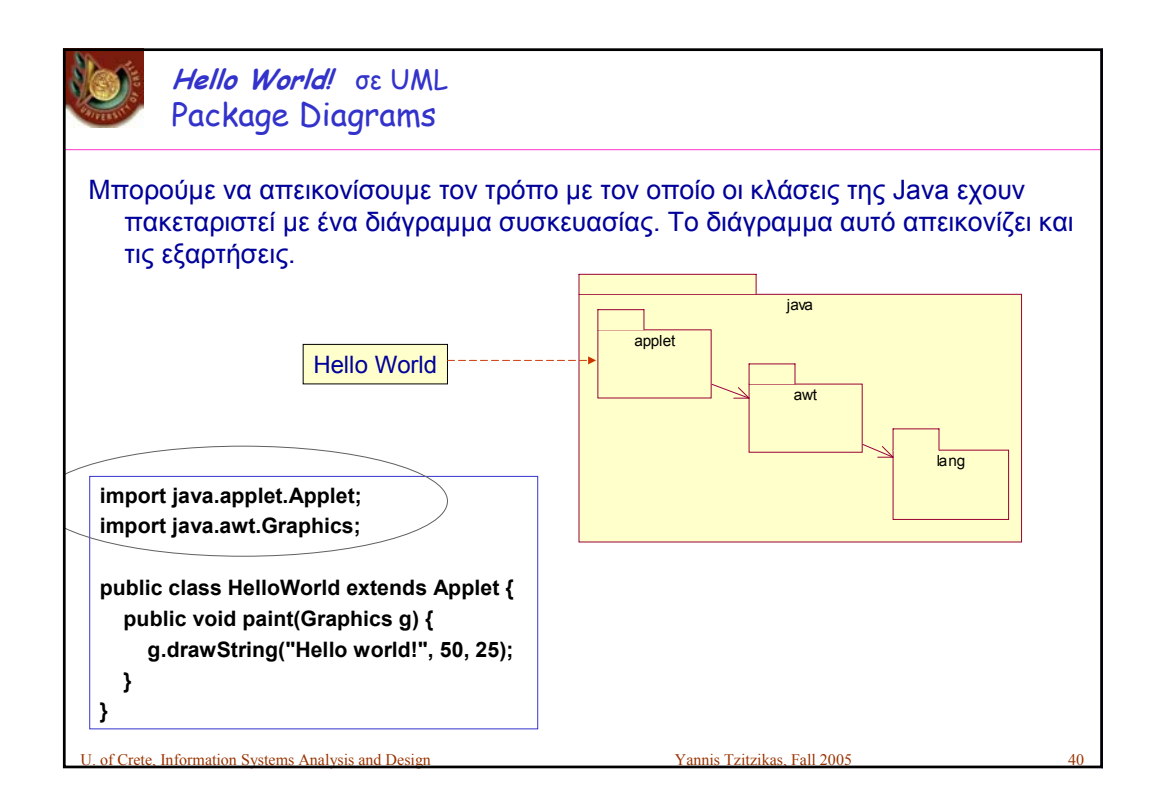

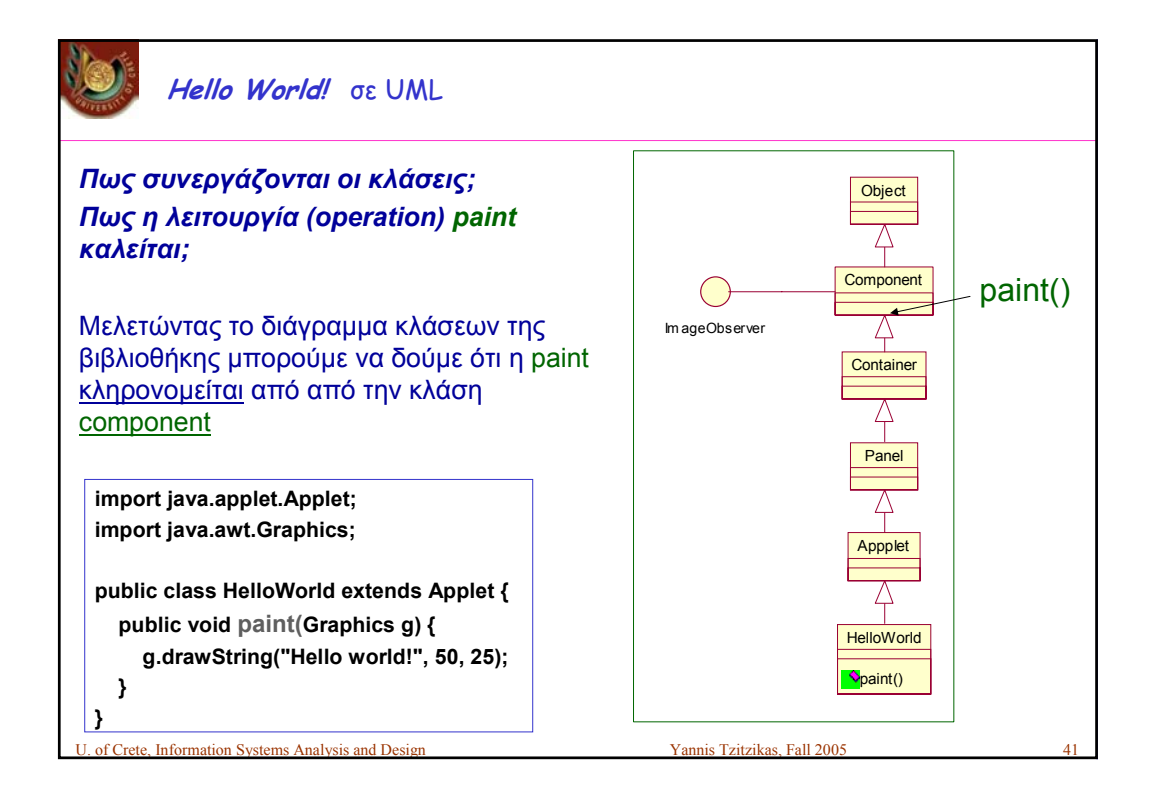

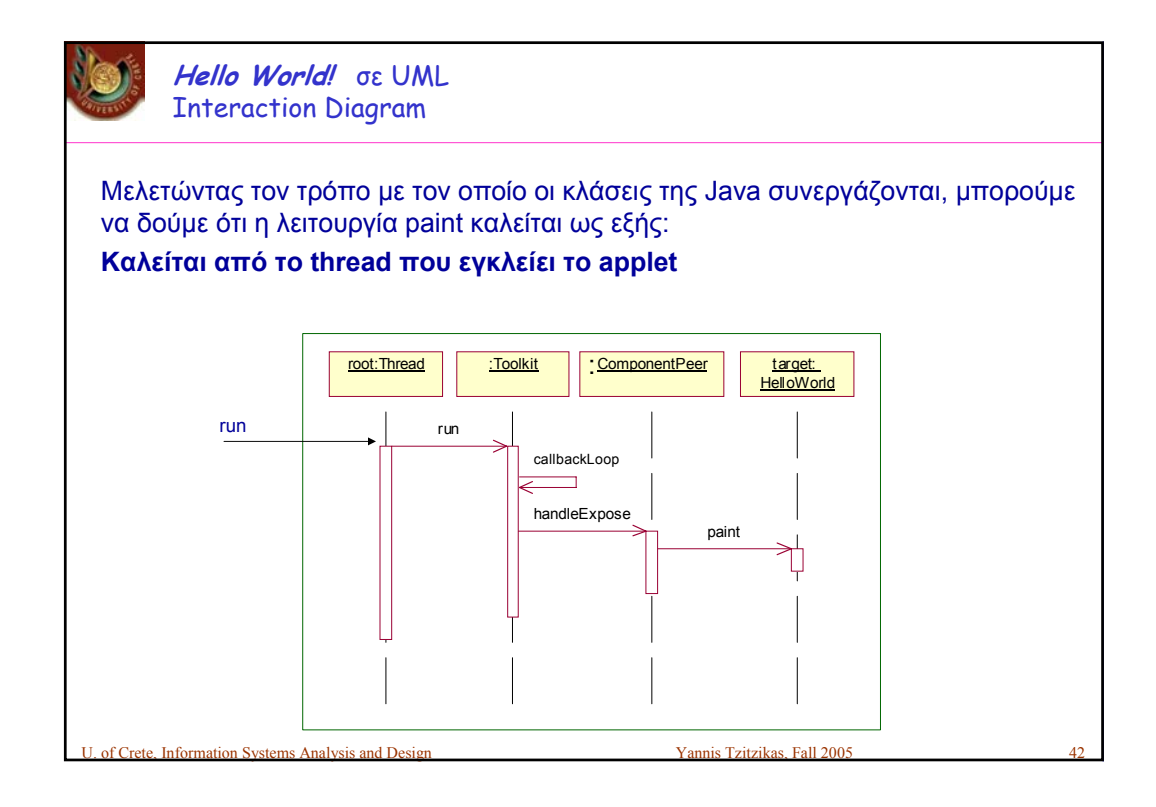

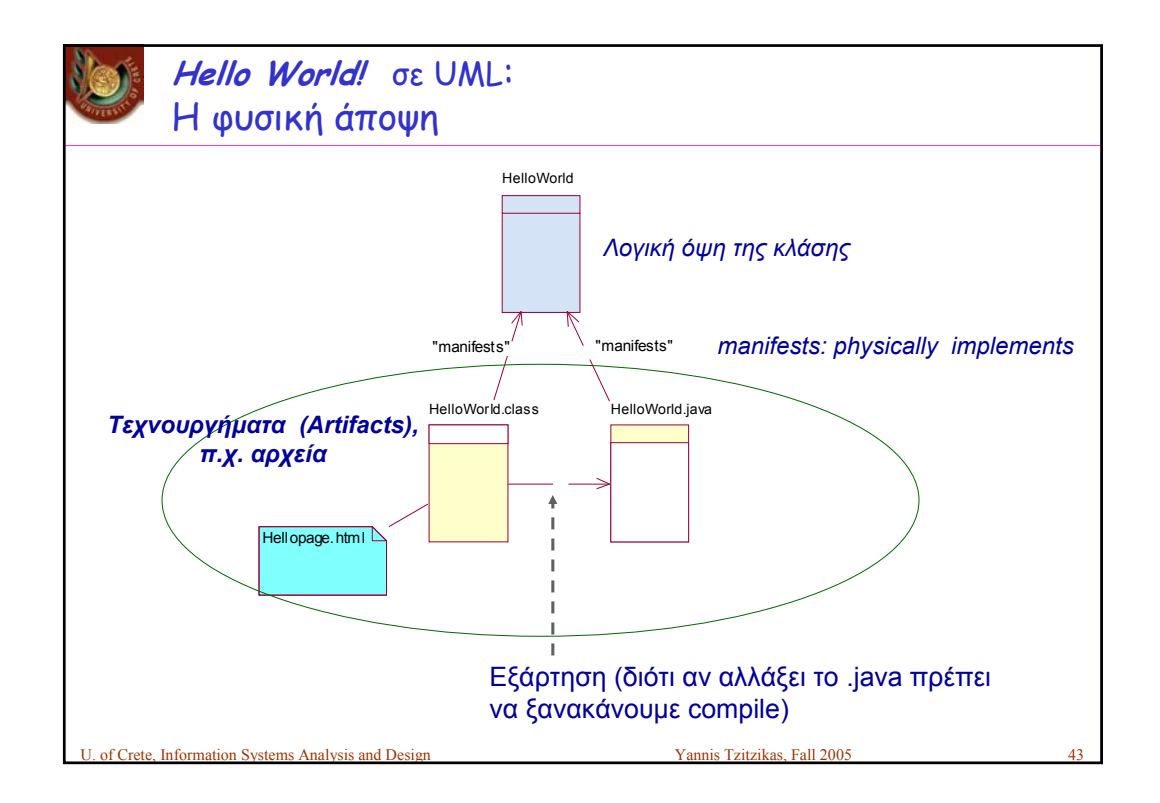

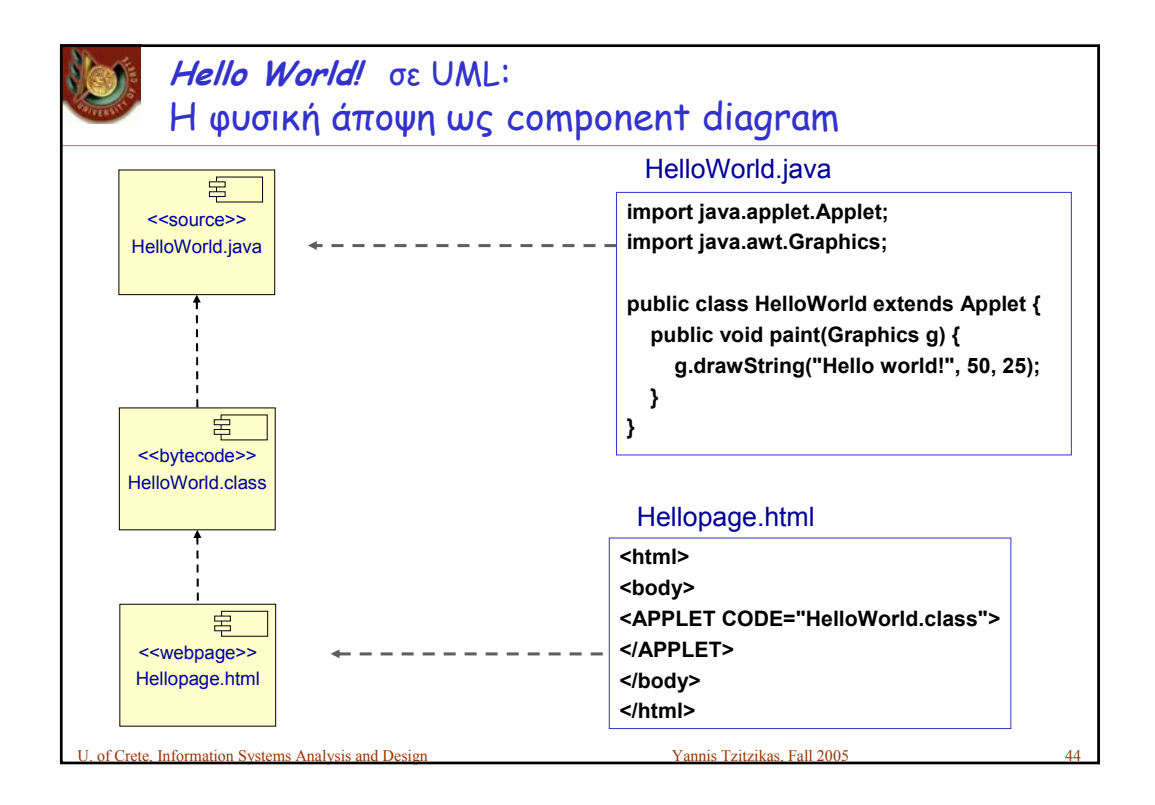

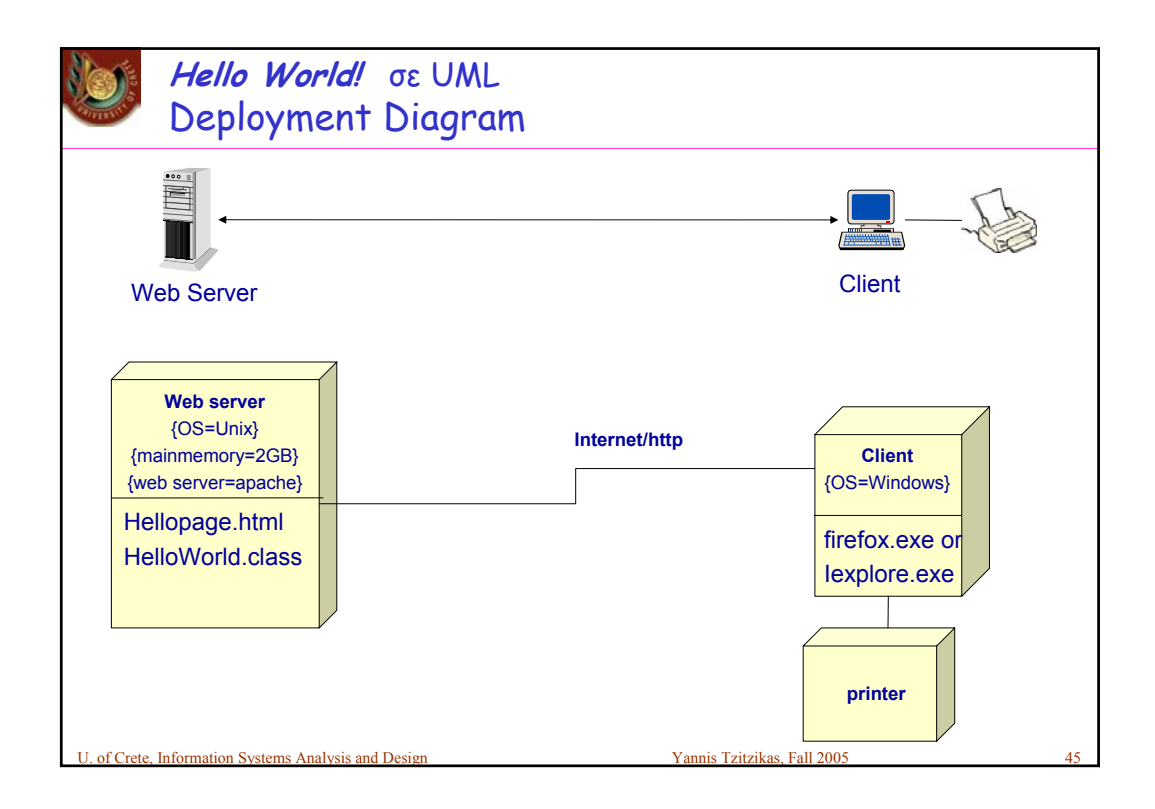

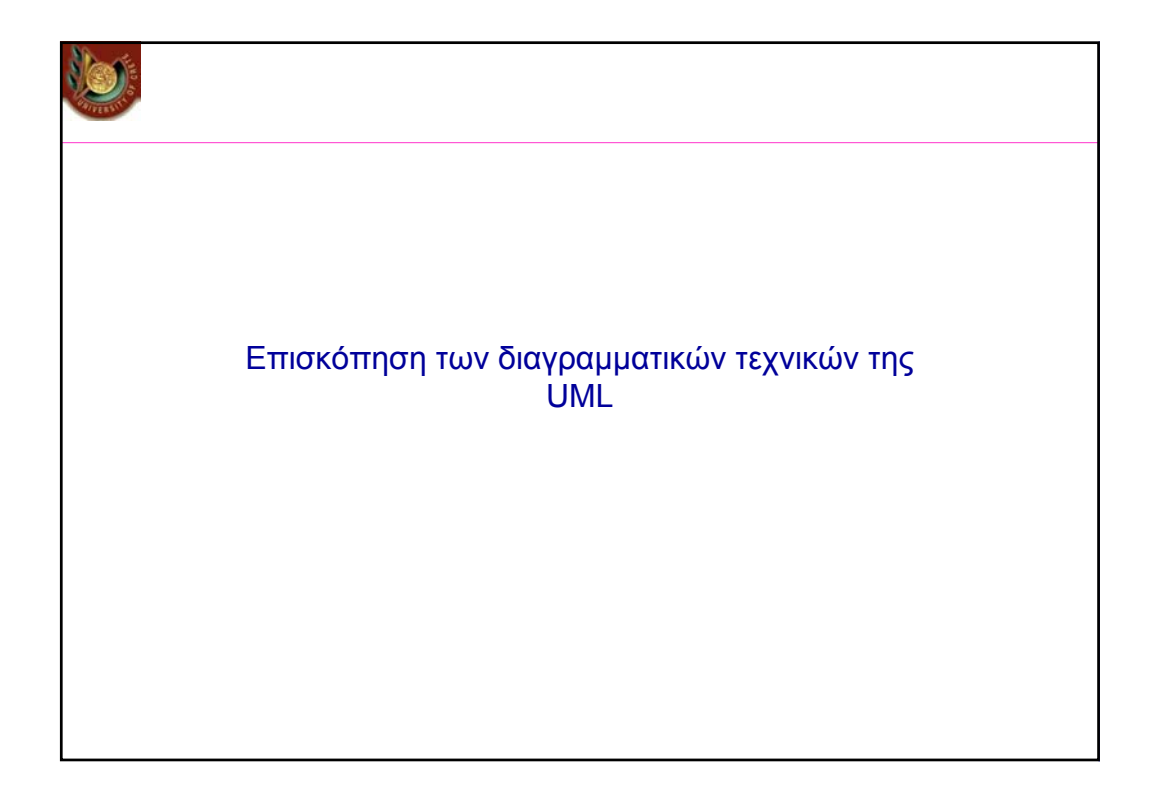

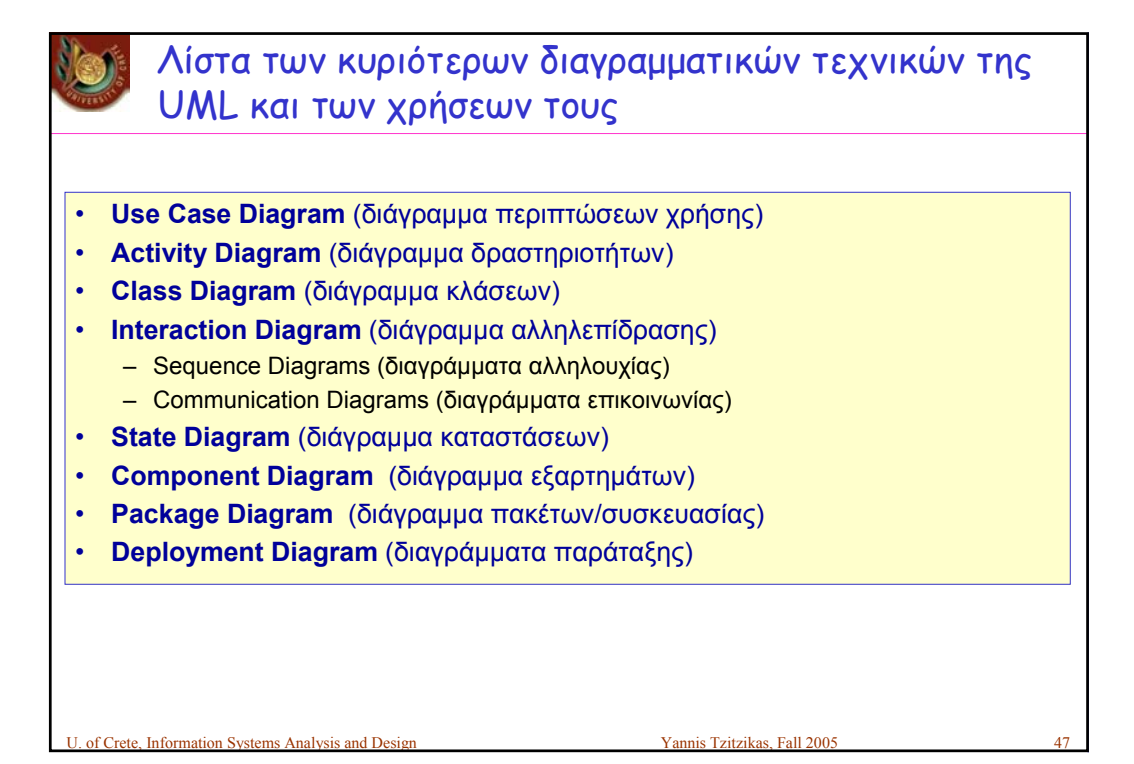

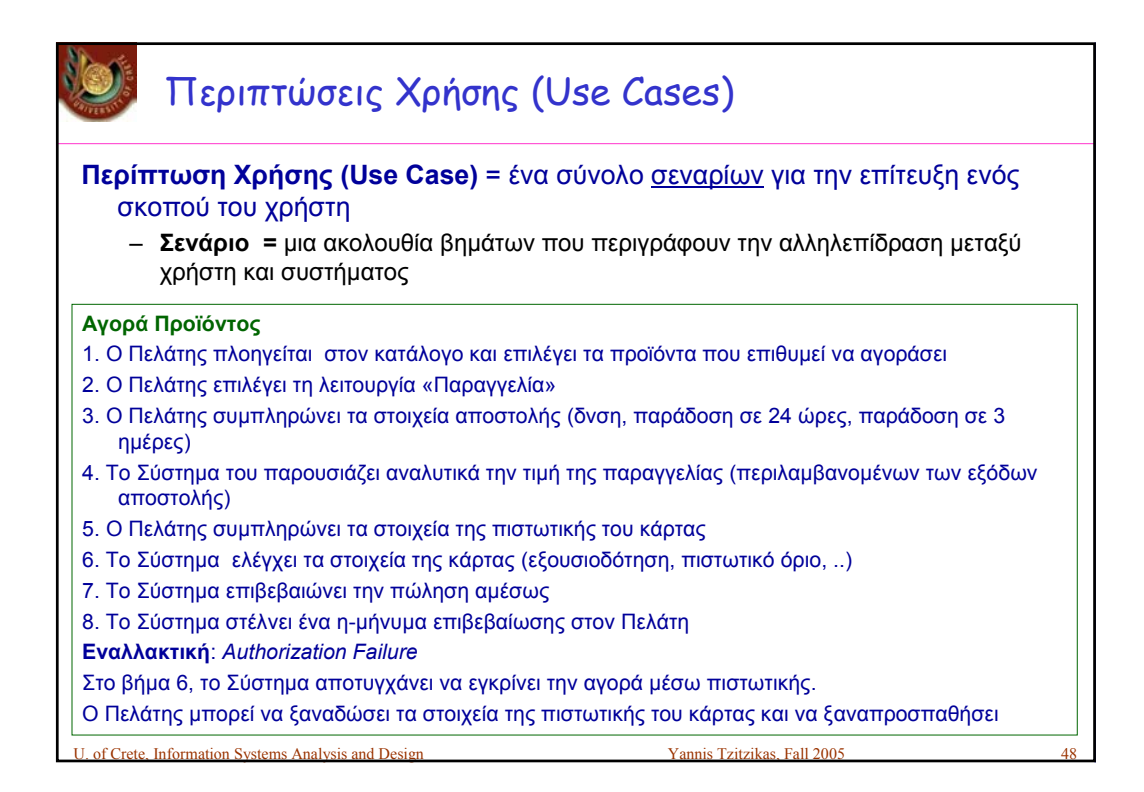

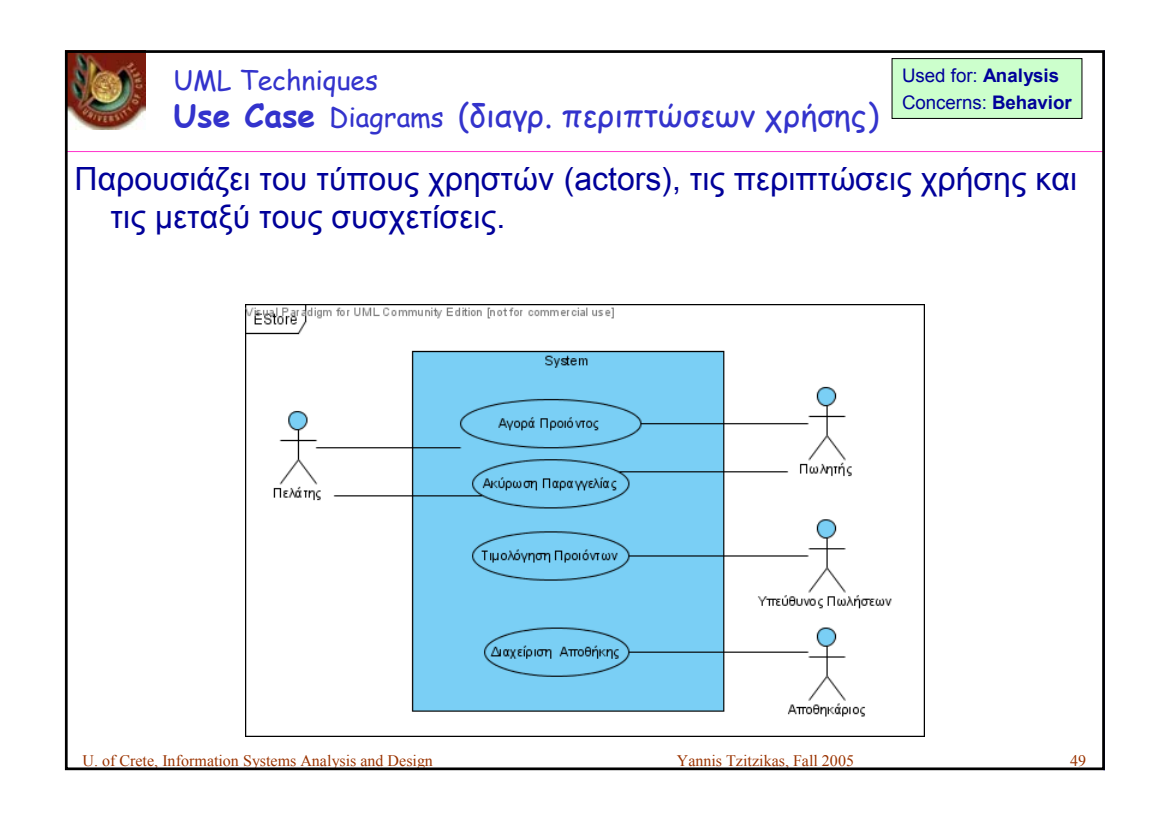

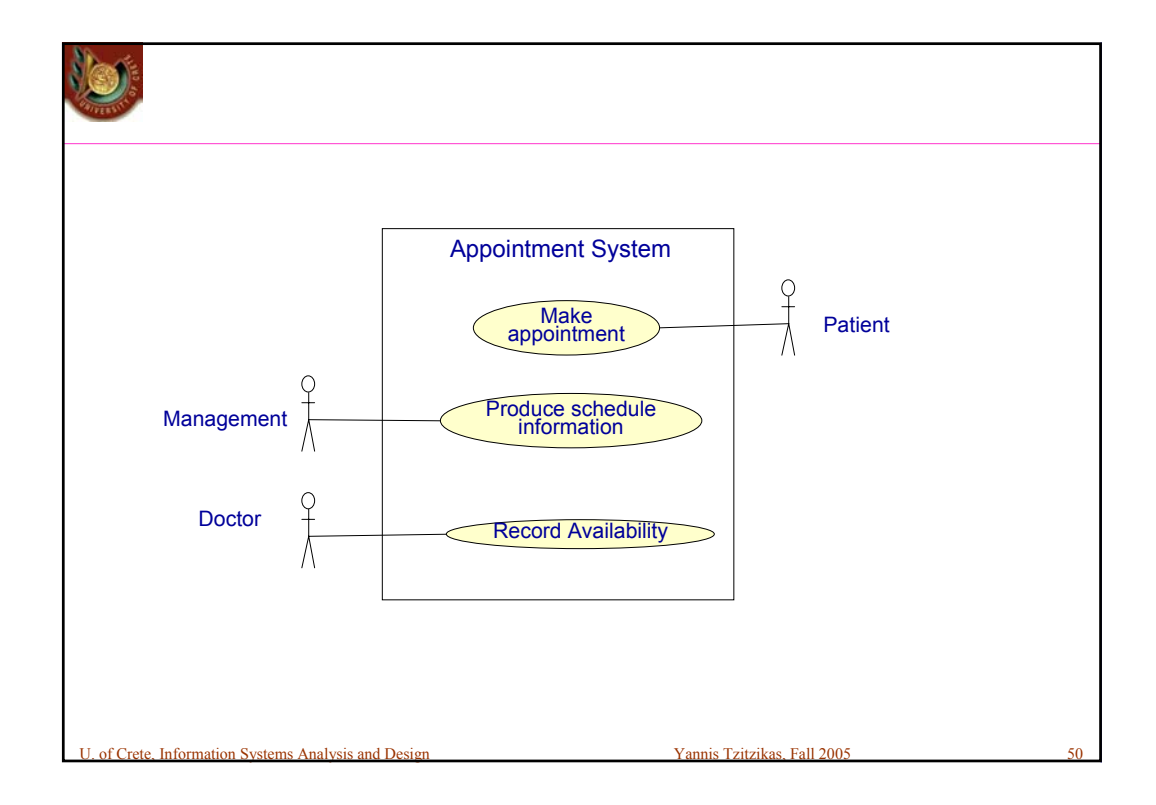

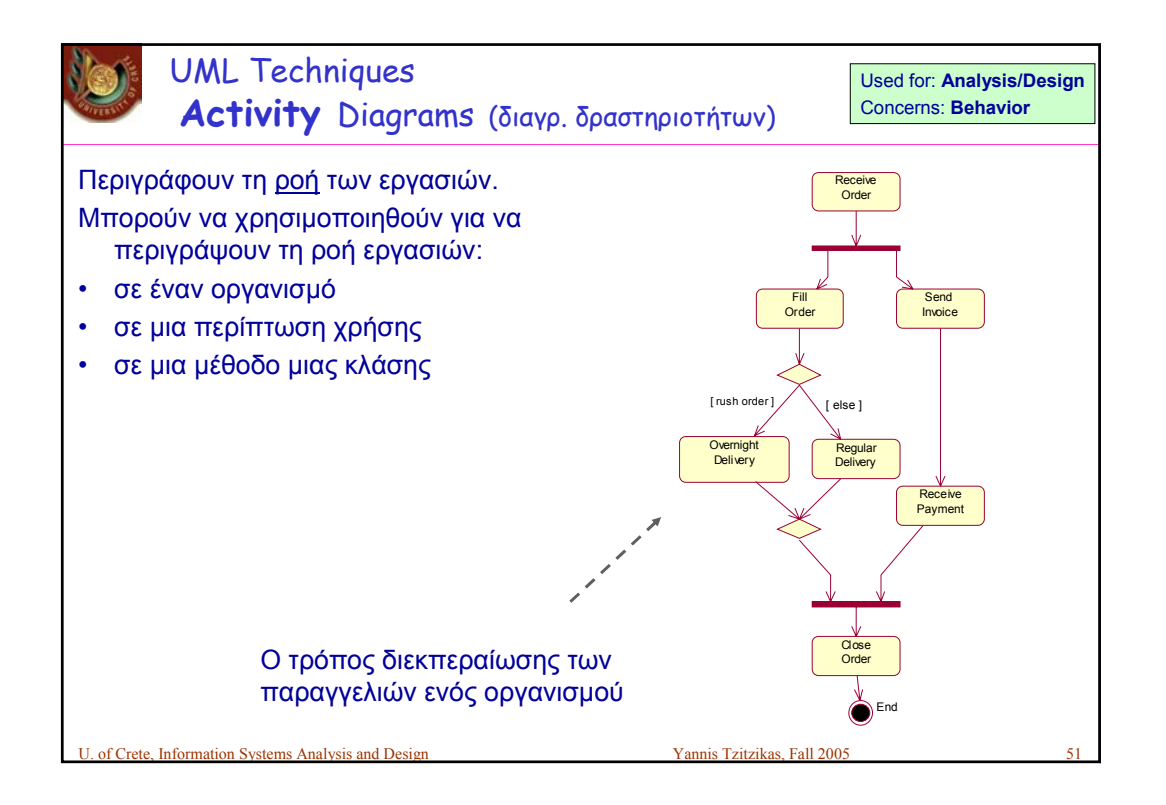

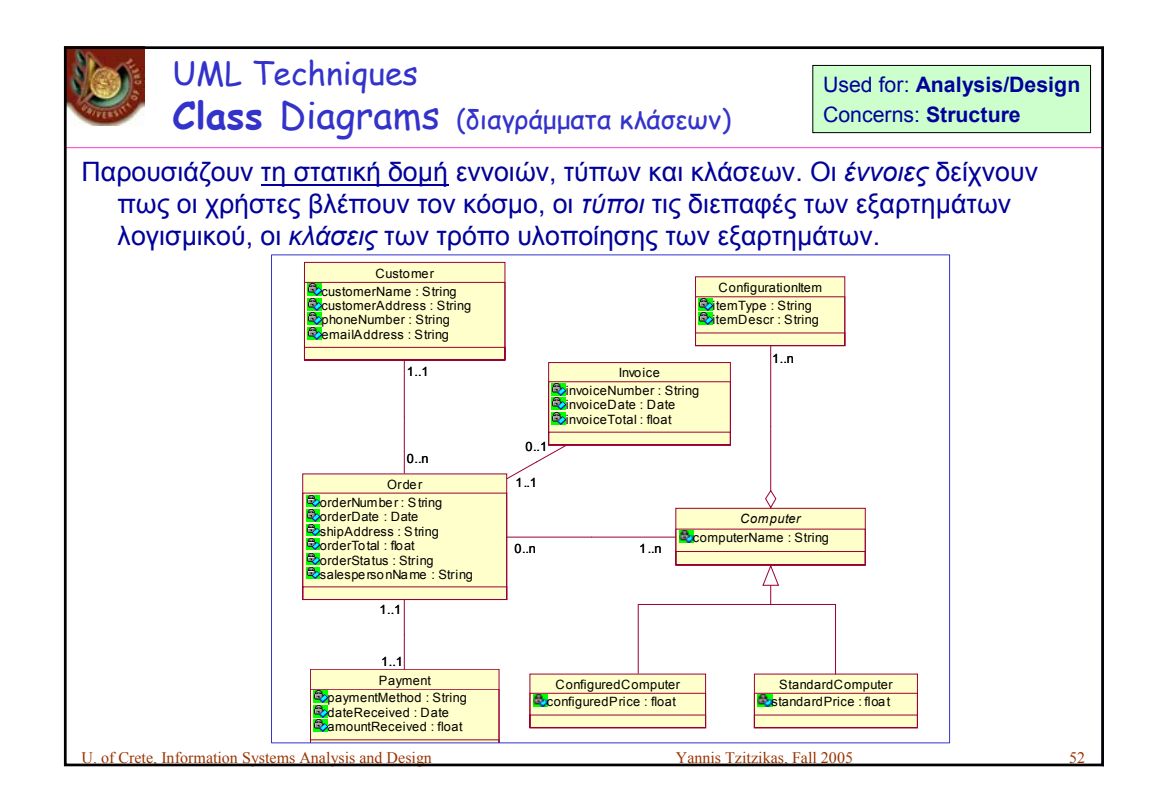

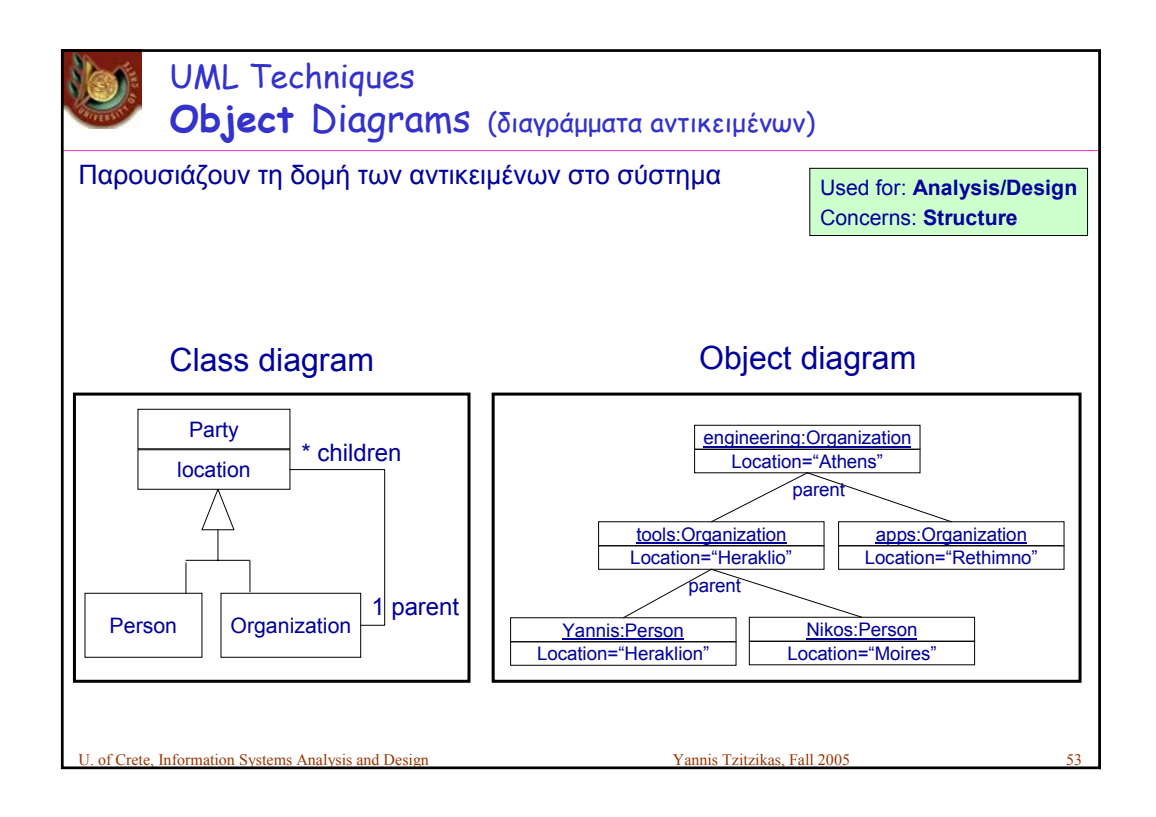

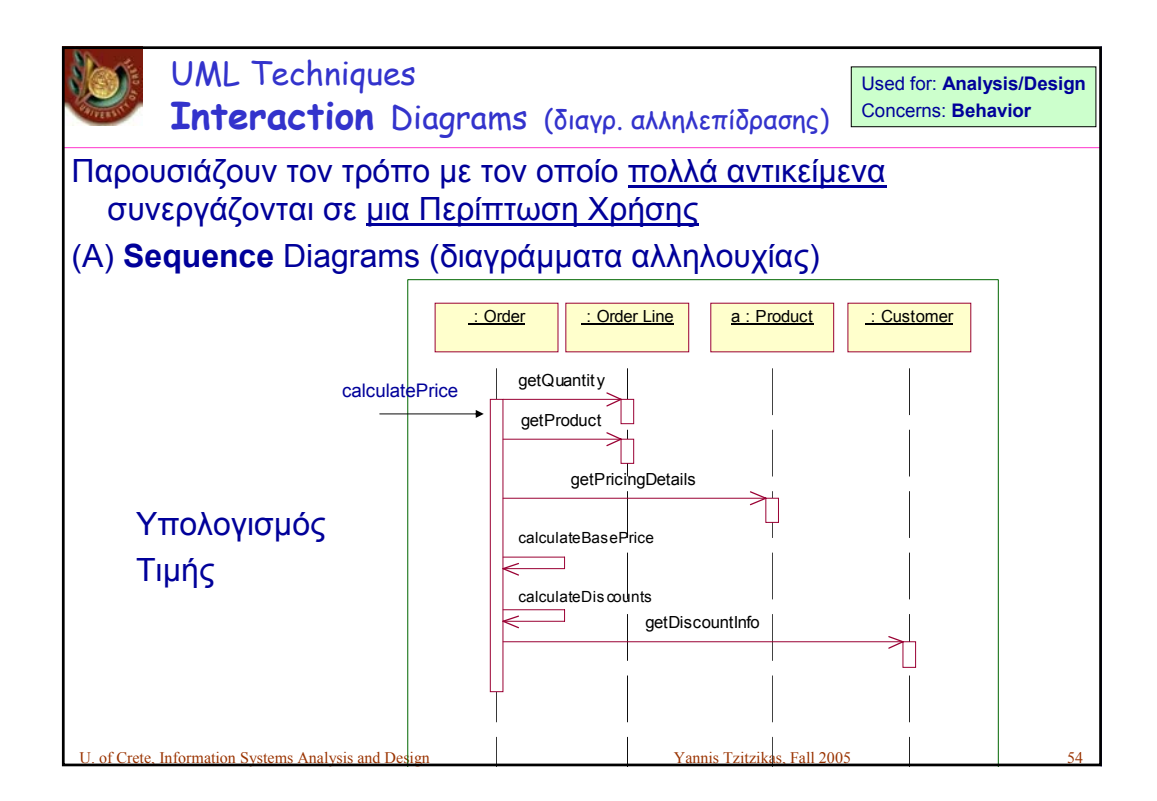

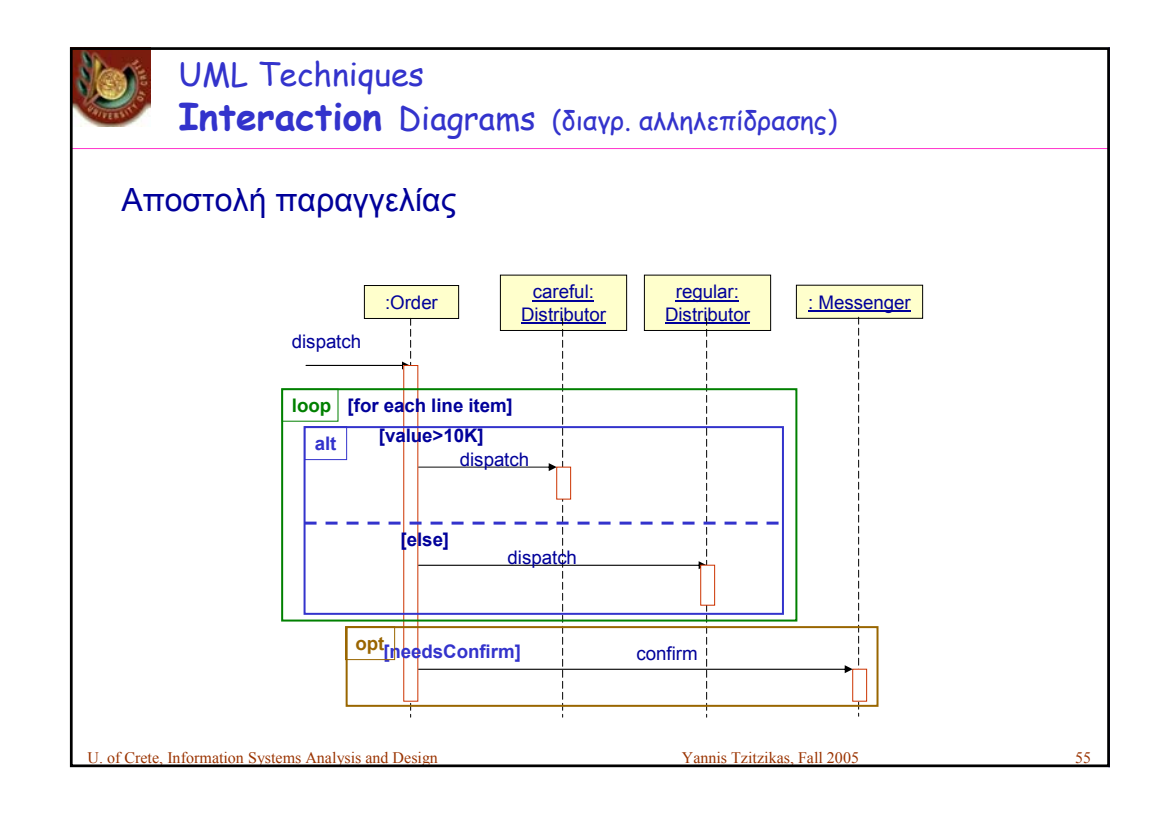

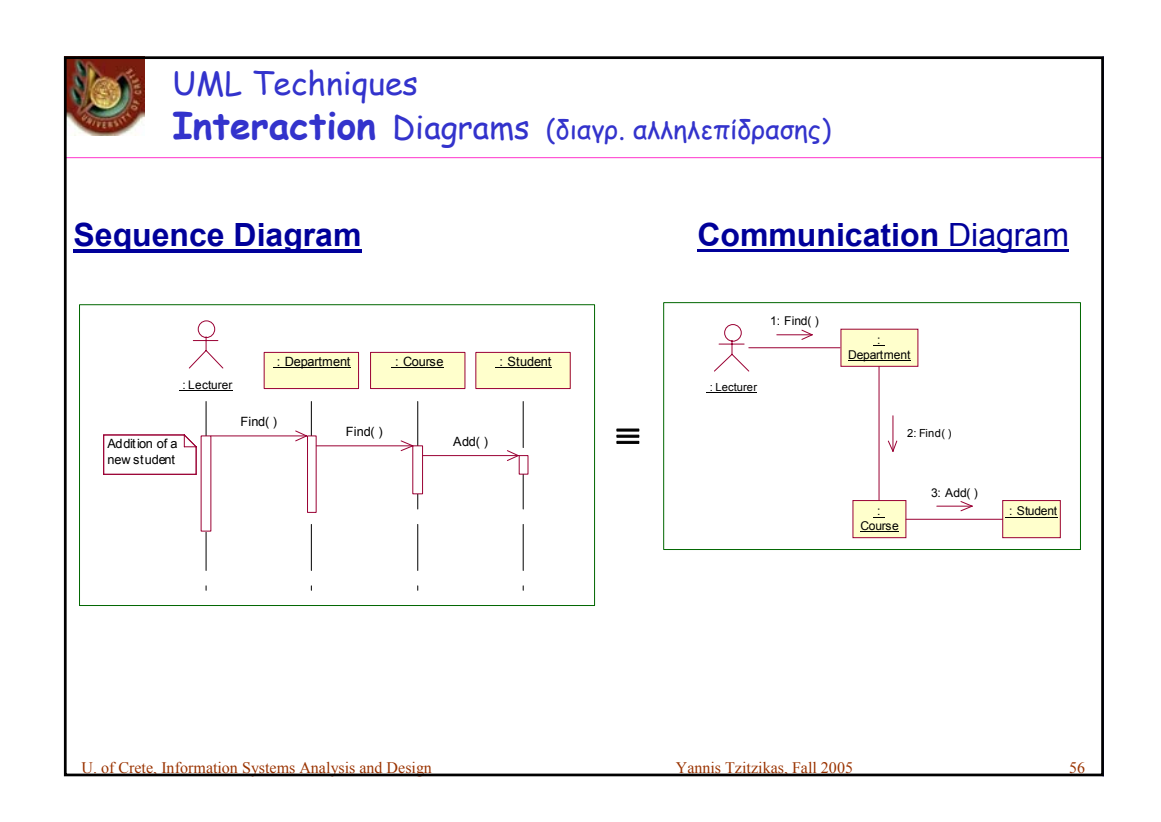

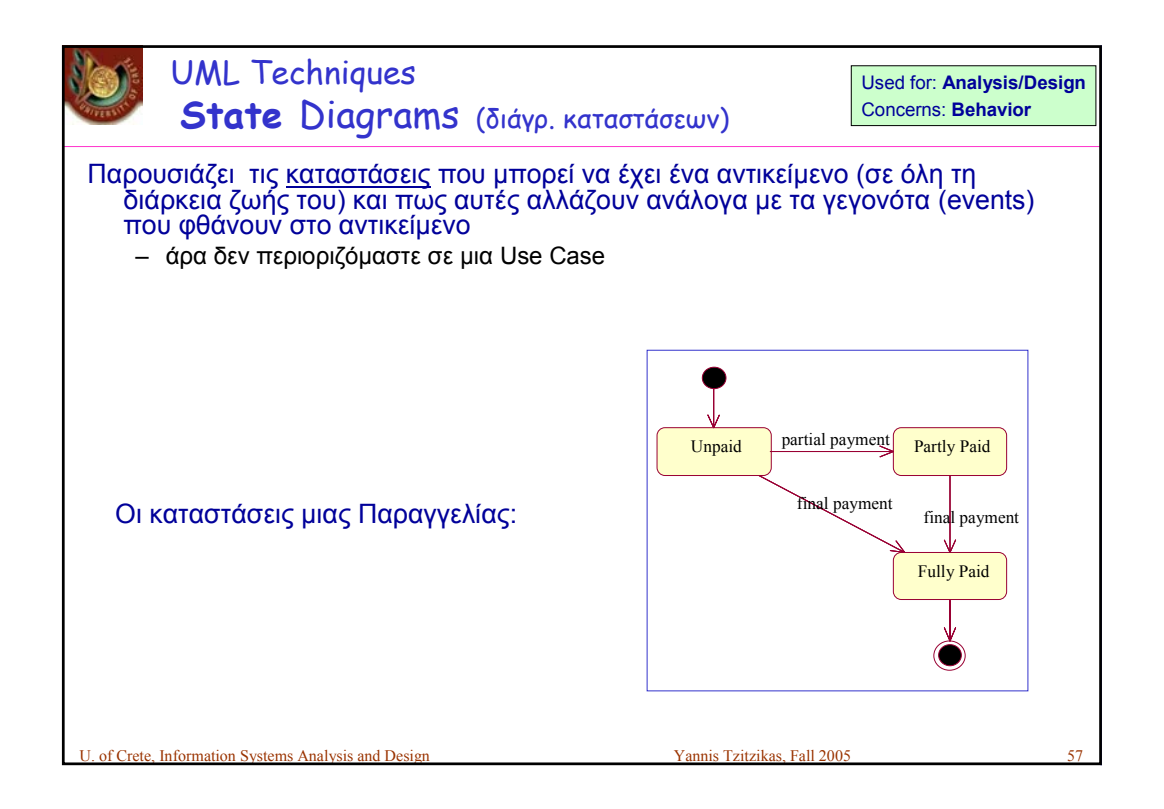

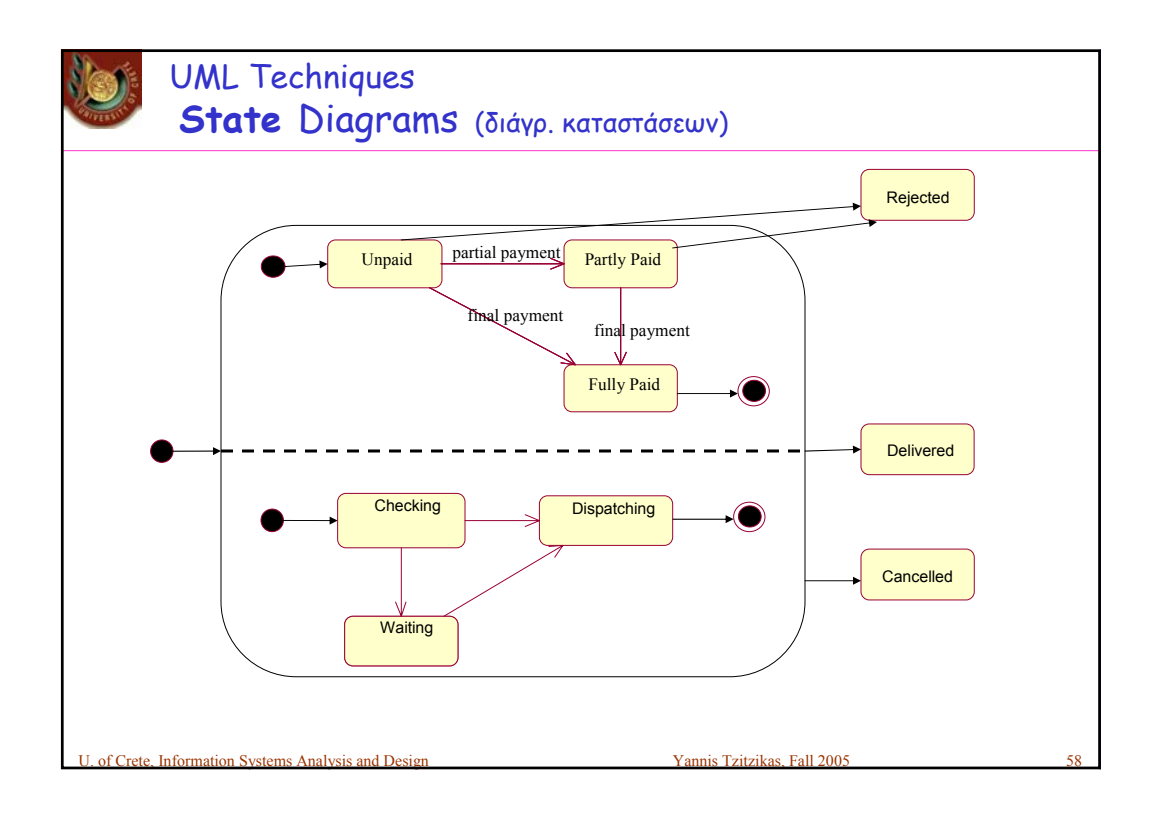

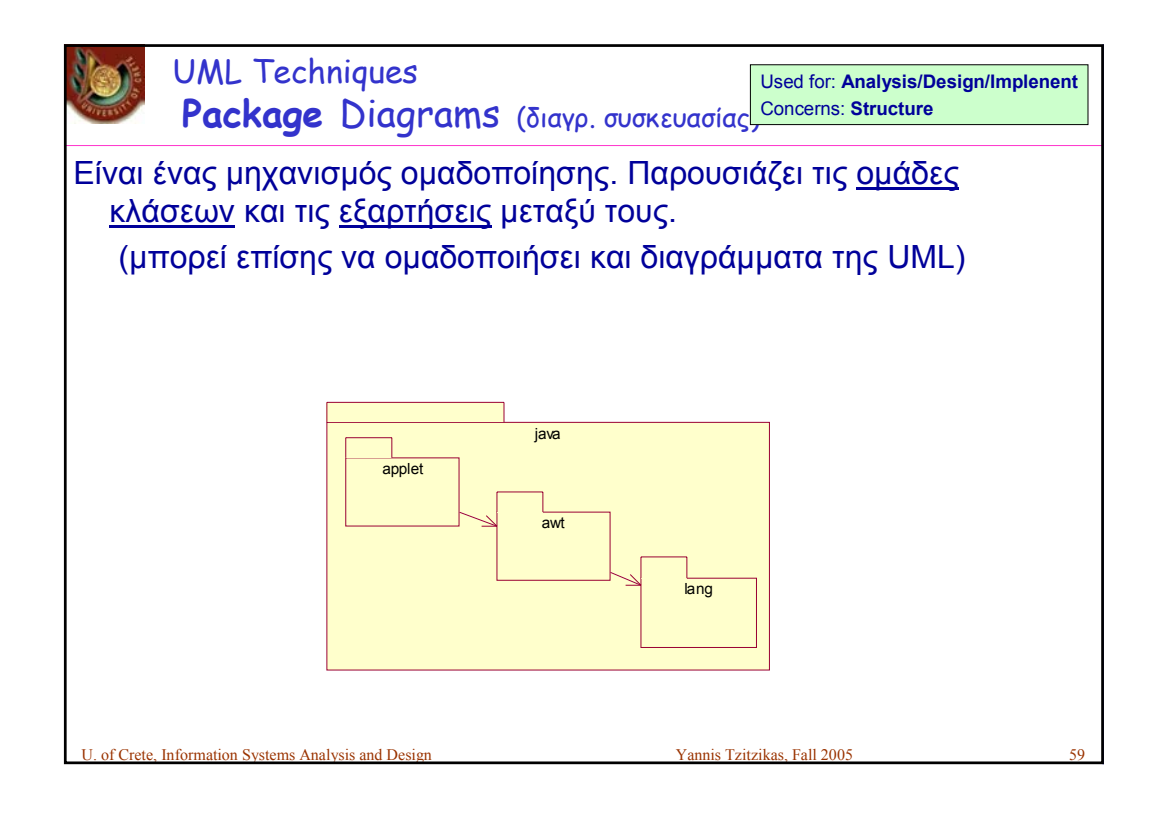

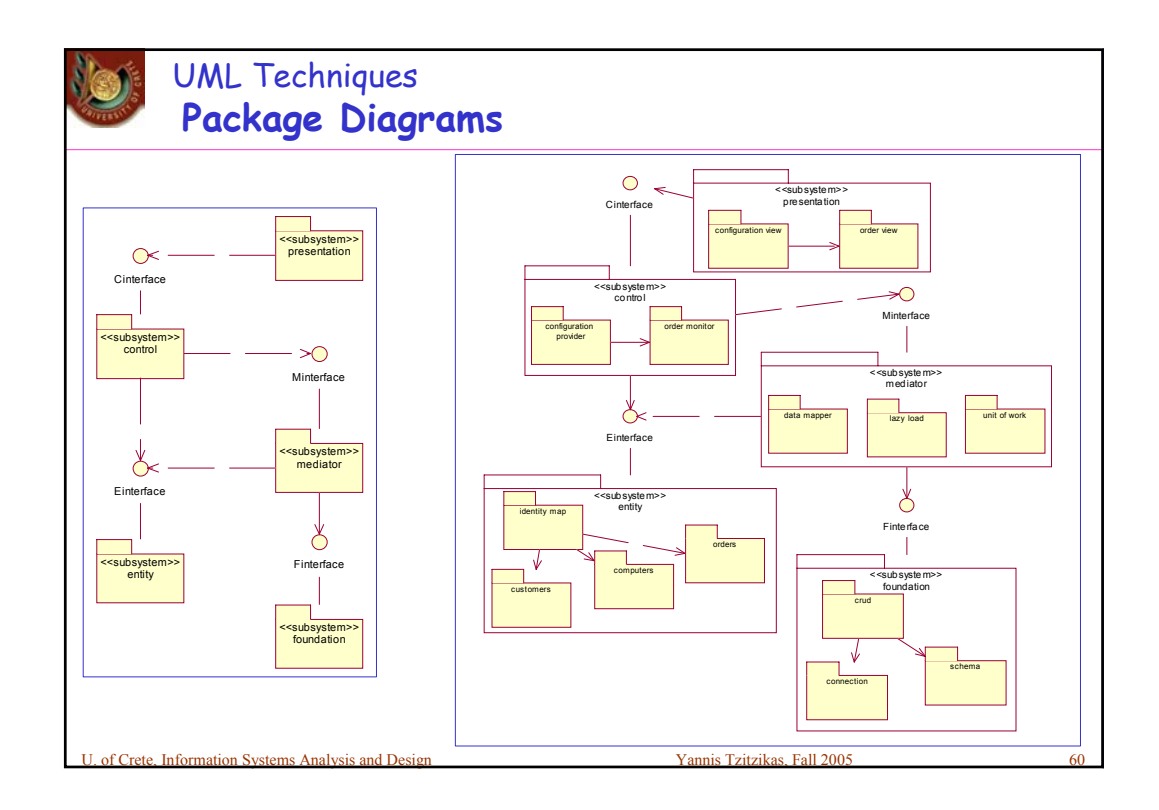

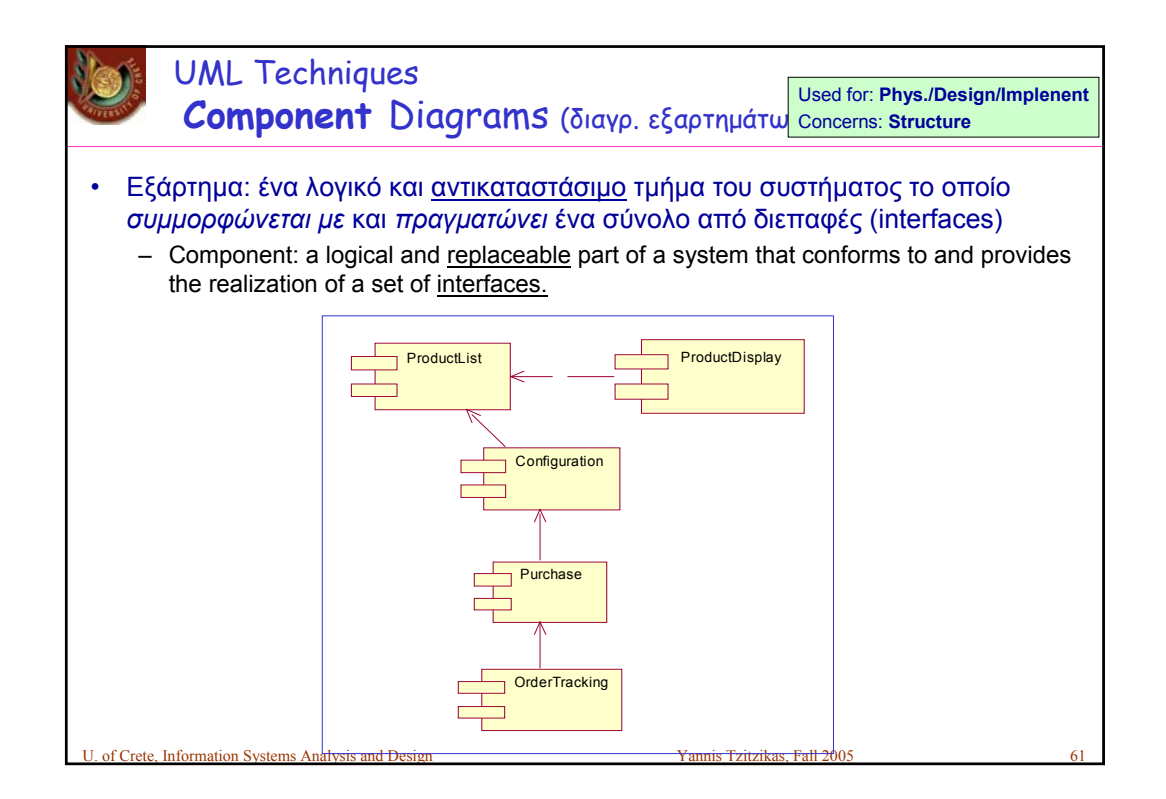

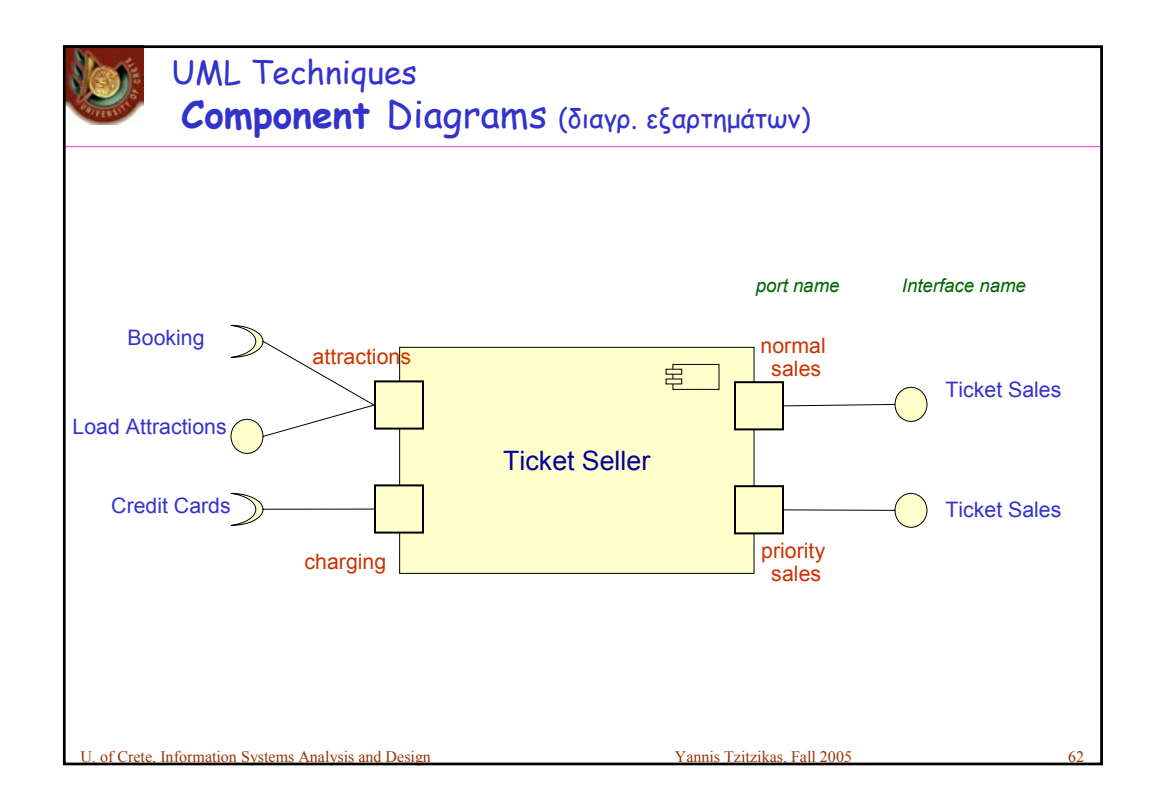

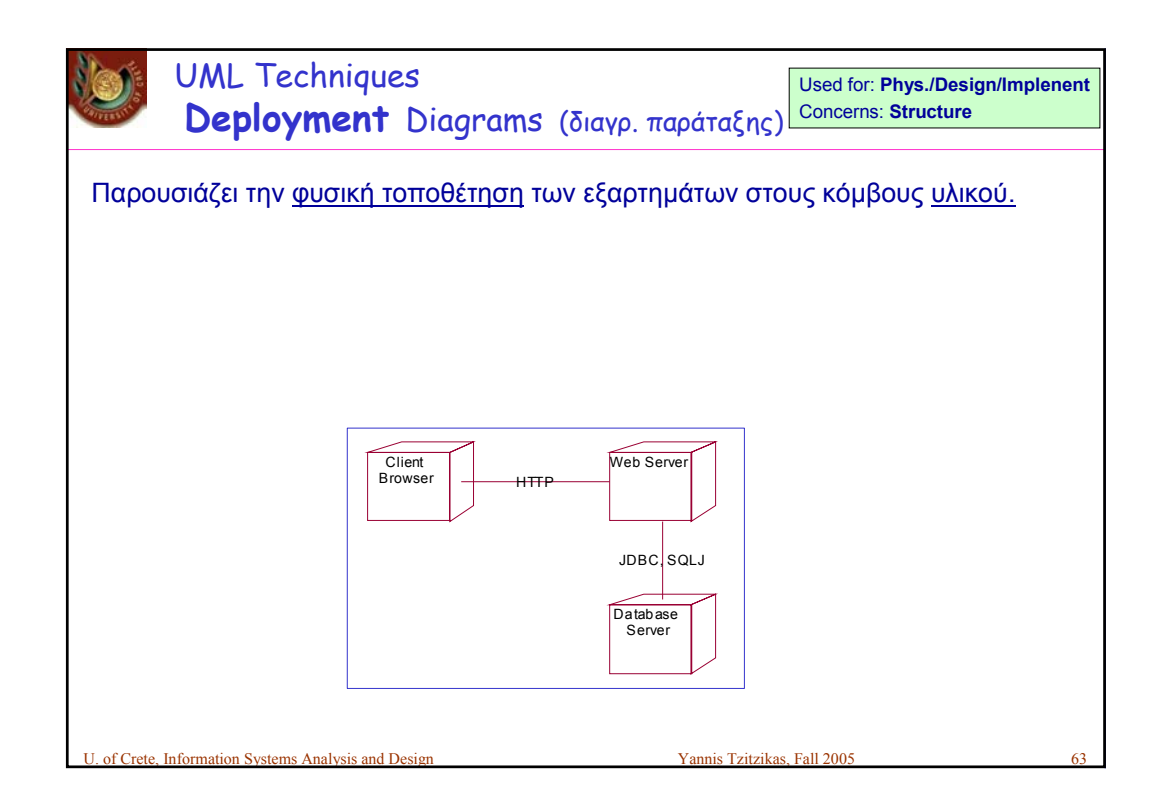

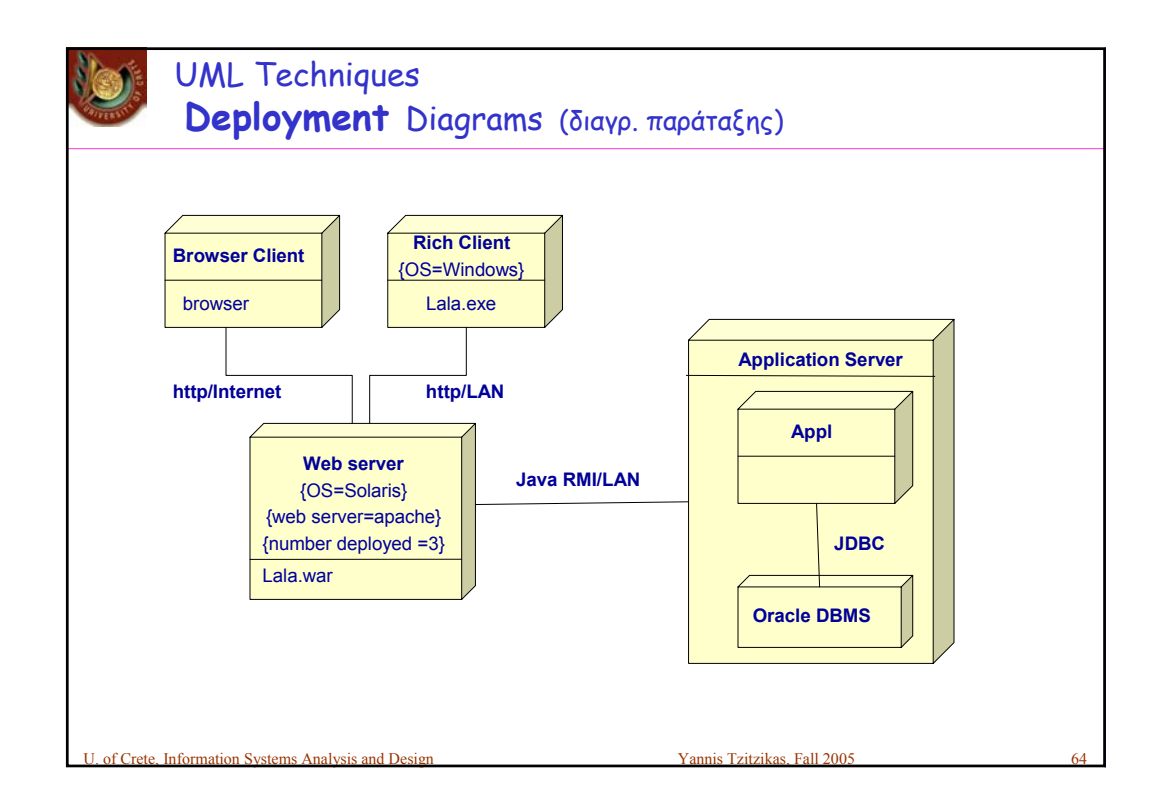

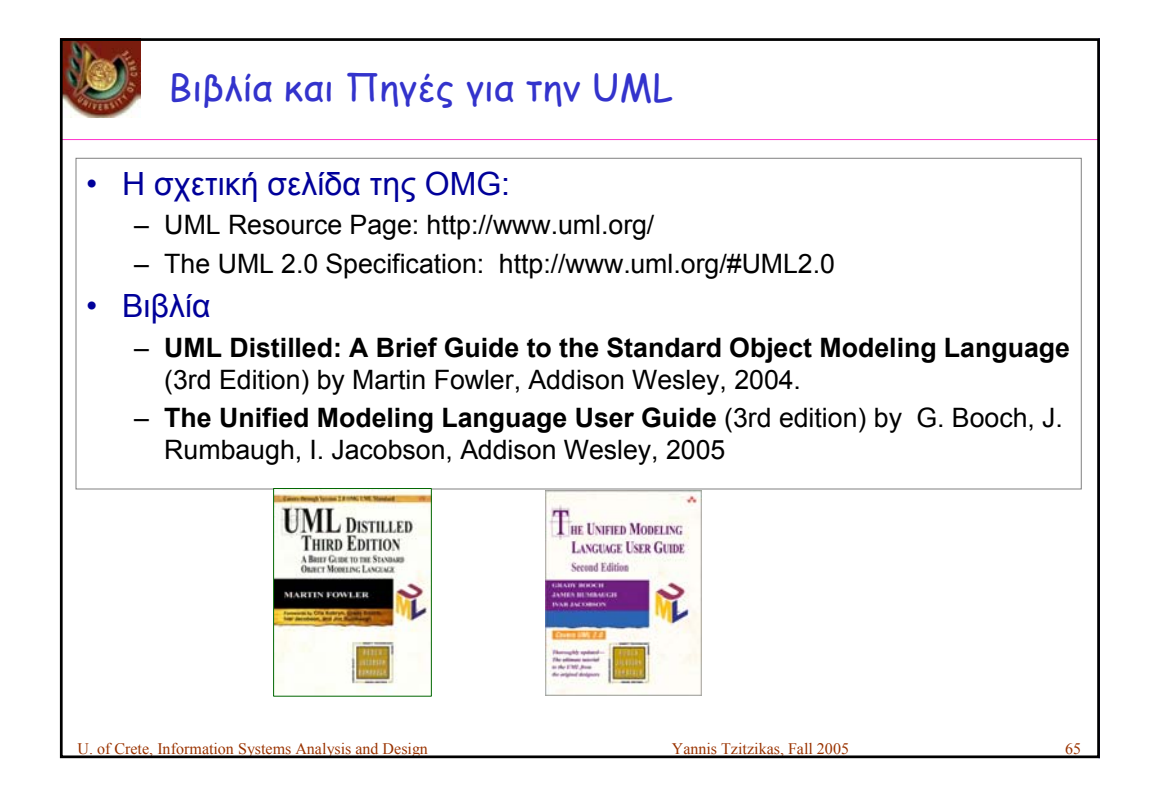

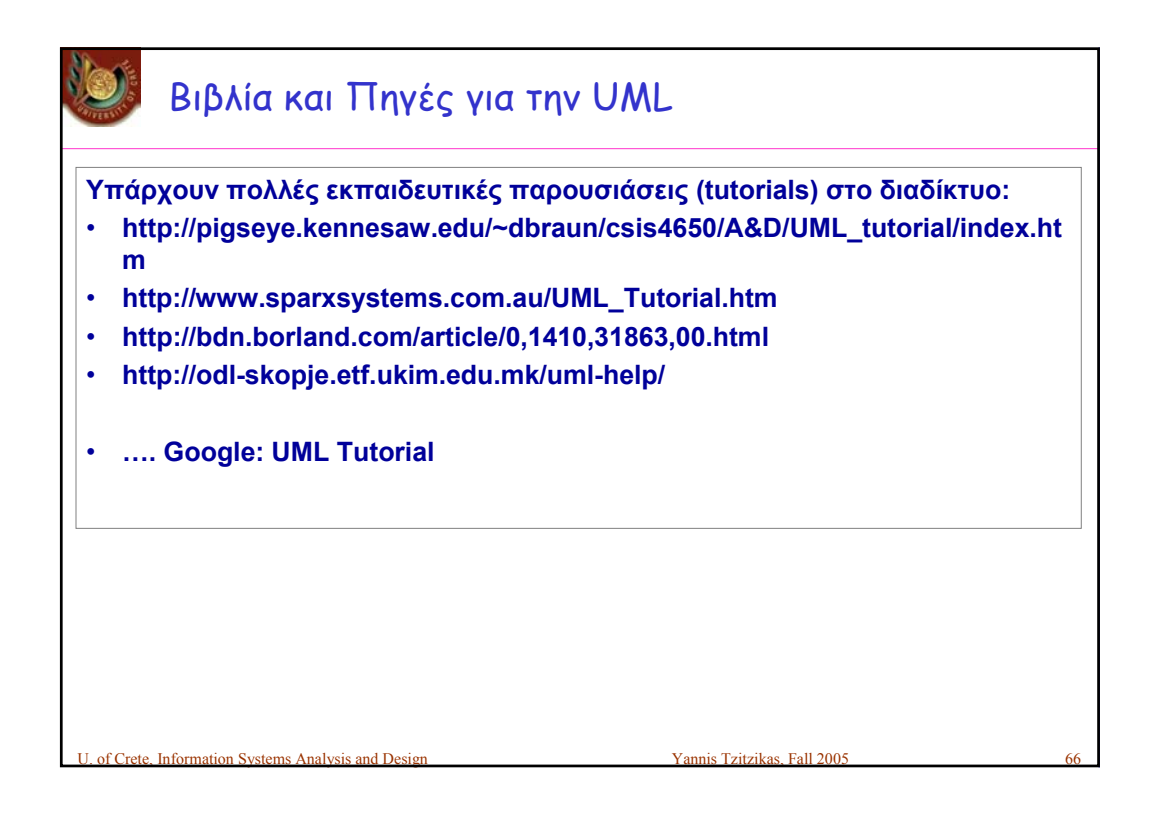